**Feldnahe Kommunikation mit Mycom S CXM 153 TopCal S CPC 300 TopClean S CPC 30**

**Betriebsanleitung**

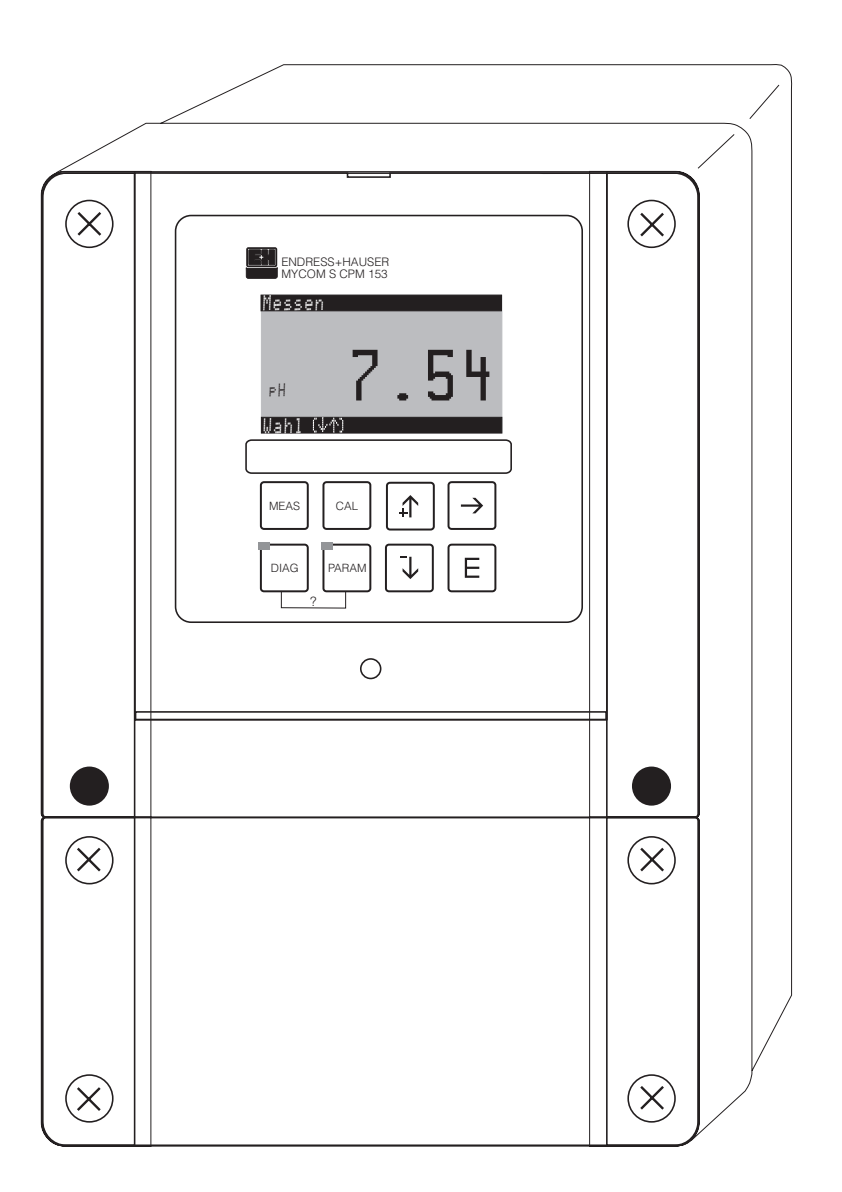

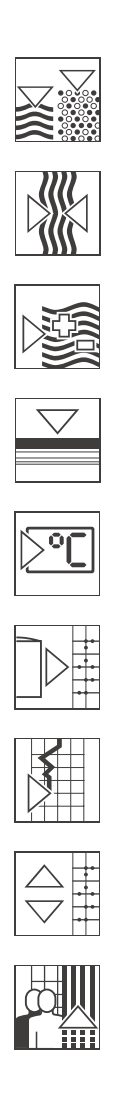

Quality made by Endress+Hauser

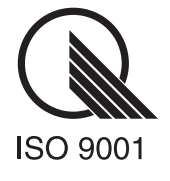

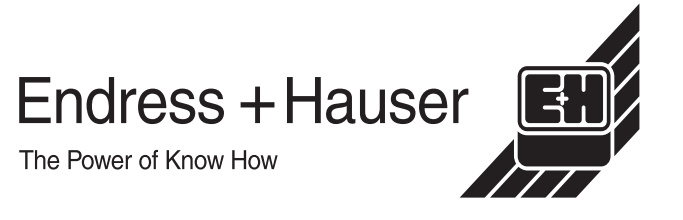

# **Inhaltsverzeichnis**

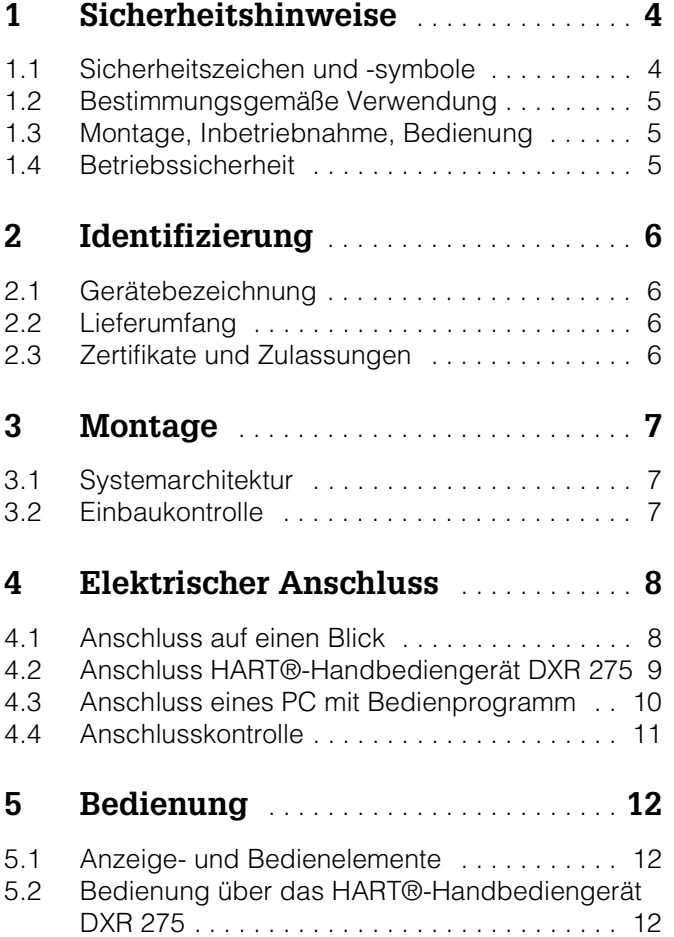

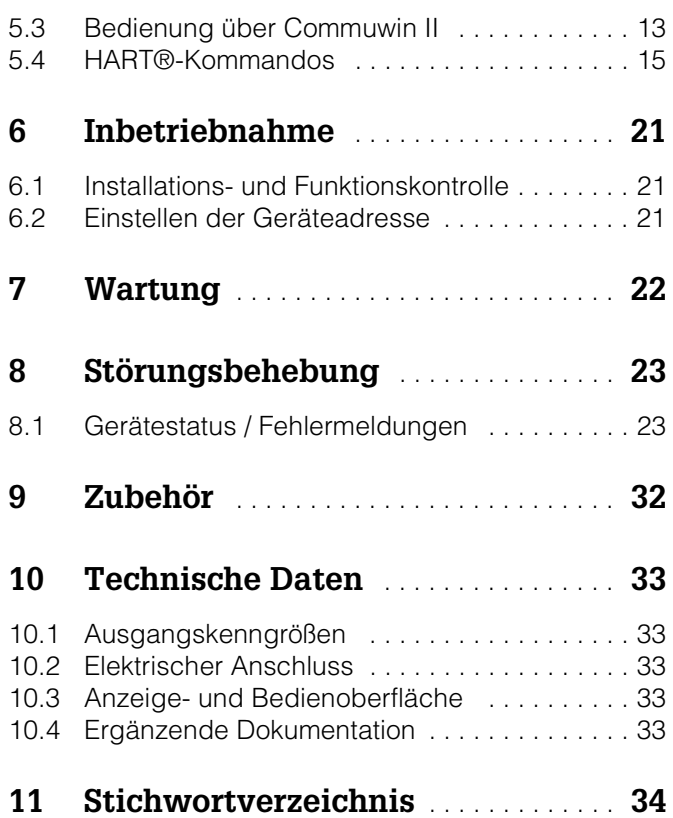

# **1 Sicherheitshinweise**

### **1.1 Sicherheitszeichen und -symbole**

#### **Allgemeine Sicherheitshinweise**

**Elektrische Symbole** Warnung! Dieses Zeichen warnt vor Gefahren. Bei Nichtbeachten kann es zu schwerwiegenden Personen- oder Sachschäden kommen. م.<br>Achtung!<br>Dieses Zeichen macht auf mögliche Störungen durch Fehlbedienung aufmerksam. Bei Nichtbeachten drohen Sachschäden. er Hinweis!<br>Dieses Zeichen weist auf wichtige Informationen hin. % Gleichstrom Eine Klemme, an der Gleichspannung anliegt oder durch die Gleichstrom fließt. & Wechselstrom Eine Klemme, an der (sinusförmige) Wechselspannung anliegt oder durch die Wechselstrom fließt. **Erdanschluss** Eine geerdete Klemme, die aus Benutzersicht schon über ein Erdungssystem geerdet ist.  $\overbrace{m}$  Schutzleiteranschluss<br>Fine Klemme, die gee Eine Klemme, die geerdet werden muss, bevor andere Anschlüsse hergestellt werden dürfen. Äquipotenzialanschluss Ein Anschluss, der mit dem Erdungssystem der Anlage verbunden werden muss. Dies kann z.B. eine Potenzialausgleichsleitung oder ein sternförmiges Erdungssystem sein, je nach nationaler bzw. Firmenpraxis. Doppelte Isolation Die Ausstattung ist durch eine doppelte Isolation geschützt.

Alarm-Relais

Eingang

Ausgang

### **1.2 Bestimmungsgemäße Verwendung**

Der Messumformer Mycom S CXM 153 HART® ist ein Messgerät zur Messung des pH-Wertes bzw. des Redox-Potenzials oder der Leitfähigkeit. Die HART®-Schnittstelle erlaubt die Bedienung des Geräts über das Handbediengerät DXR 275 oder mittels Bedienprogramm Commuwin II am PC über ein HART®-Modem, z.B. Commubox FXA 191.

Eine andere als die beschriebene Verwendung stellt die Sicherheit von Personen und der gesamten Messeinrichtung in Frage und ist daher nicht zulässig.

Der Hersteller haftet nicht für Schäden, die aus unsachgemäßer oder nicht bestimmungsgemäßer Verwendung entstehen.

### **1.3 Montage, Inbetriebnahme, Bedienung**

Beachten Sie folgende Punkte:

- Montage, elektrischer Anschluss, Inbetriebnahme, Bedienung und Wartung der Messeinrichtung dürfen nur durch ausgebildetes Fachpersonal erfolgen. Dieses Fachpersonal muss vom Anlagenbetreiber für die genannten Tätigkeiten autorisiert sein.
- Das Fachpersonal muss diese Betriebsanleitung gelesen und verstanden haben und die Anweisungen dieser Betriebsanleitung befolgen.
- Prüfen Sie vor der Inbetriebnahme der Gesamtmessstelle alle Anschlüsse auf ihre Richtigkeit. Stellen Sie sicher, dass elektrische Kabel und Schlauchverbindungen nicht beschädigt sind.
- Nehmen Sie beschädigte Produkte nicht in Betrieb und schützen Sie sie vor versehentlicher Inbetriebnahme. Kennzeichnen Sie das beschädigte Produkt als defekt.
- Störungen an der Messstelle dürfen nur von autorisiertem und dafür ausgebildetem Personal behoben werden.
- Können Störungen nicht behoben werden, müssen Sie die Produkte außer Betrieb setzen und vor versehentlicher Inbetriebnahme schützen.
- Reparaturen, die nicht in dieser Betriebsanleitung beschrieben sind, dürfen nur direkt beim Hersteller oder durch die Endress+Hauser-Serviceorganisation durchgeführt werden.

### **1.4 Betriebssicherheit**

Der Messumformer ist nach dem Stand der Technik gebaut und geprüft und hat das Werk in sicherheitstechnisch einwandfreiem Zustand verlassen.

Die einschlägischen Vorschriften und europäischen Normen sind berücksichtigt.

Als Anwender sind Sie für die Einhaltung folgender Sicherheitsbestimmungen verantwortlich:

- Vorschriften zum Explosionsschutz
- Installationsvorschriften
- Lokale Normen und Vorschriften

Zusätzlich gilt für Ex-Geräte die separate Ex-Dokumentation. Diese ist Bestandteil dieser Betriebsanleitung.

# **2 Identifizierung**

### **2.1 Gerätebezeichnung**

### **2.1.1 Typenschild**

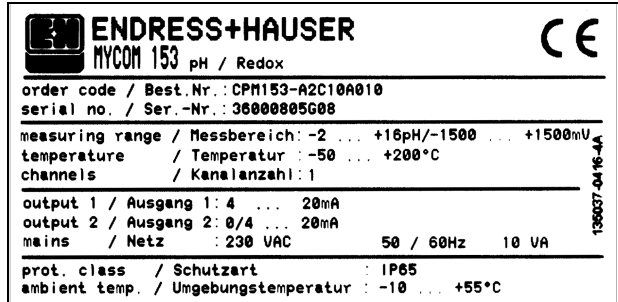

*Abb. 1: Beispiel eines Typenschildes des Messumformers Mycom S CXM 153 mit HART®-Kommunikation.*

Identifizieren Sie Ihr Gerät mithilfe der Produktstruktur in der Standard-Betriebsanleitung zum Gerät (s. Kap. 2.2).

### **2.2 Lieferumfang**

Überprüfen Sie den Lieferumfang anhand Ihrer Bestellung und der Lieferpapiere auf:

- Liefermenge
- Gerätetyp und Ausführung laut Typenschild (s. Kap. 2.1.1)
- Zubehör (s. Kap. 9)
- Standard-Betriebsanleitung BA 233C/07/de bzw. BA 234C/07/de
- HART®-Betriebsanleitung BA 301C/07/de
- für Ex-Geräte zusätzlich auch die Ex-Betriebsanleitung XA 233C/07/a3
- Geräte-Identifikationskarte

### **2.3 Zertifikate und Zulassungen**

#### **Konformitätserklärung**

Der Messumformer erfüllt die gesetzlichen Anforderungen der harmonisierten europäischen Normen. Endress+Hauser bestätigt die Einhaltung der Normen durch die Anbringung des  $C$   $C$ -Zeichens.

# **3 Montage**

### **3.1 Systemarchitektur**

Die komplette Systemeinrichtung besteht aus den folgenden Komponenten:

- Messumformer Mycom S CXM 153 (1)
- HART®-Handbediengerät DXR 275 (2)
- HART®-Modem Commubox FXA 191 (3)
- PC mit Bedienprogramm Commuwin II (4)
- Registriergerät (5)

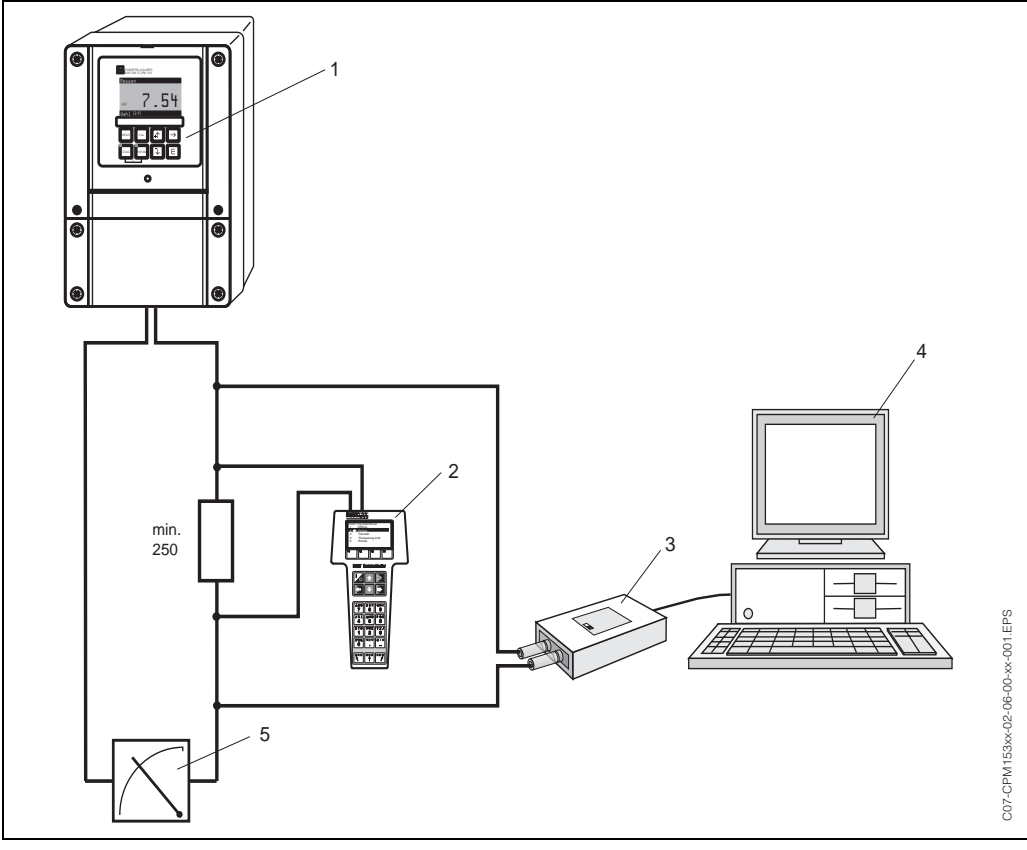

*Abb. 2: Systemarchiktektur Mycom S CXM 153 HART®*

## **3.2 Einbaukontrolle**

Führen Sie nach dem Einbau des Messumformers folgende Kontrollen durch:

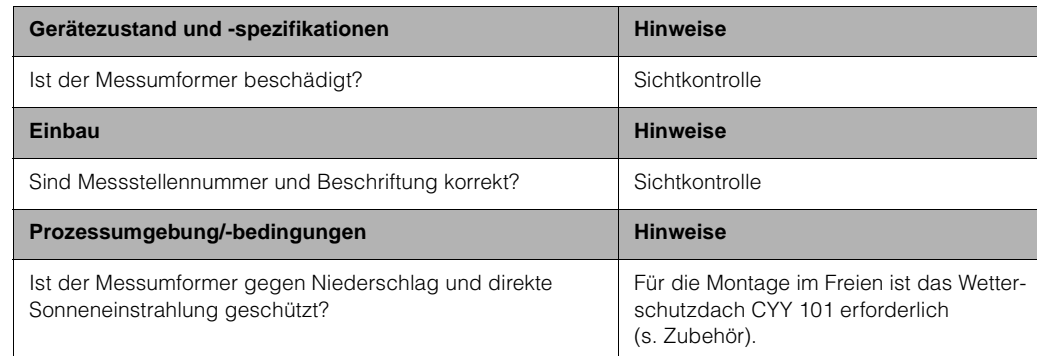

# **4 Elektrischer Anschluss**

### **4.1 Anschluss auf einen Blick**

### **4.1.1 Anschlussplan**

Folgende Anschlussvarianten stehen dem Benutzer zur Verfügung:

- Direkter Anschluss an den Messumformer über Stromausgang 1 (Anschlussklemmen 31 / 32)
- Anschluss über den 4...20-mA-Stromkreis

# $\begin{matrix} \bigotimes \longrightarrow & \text{Hinweis!} \\ \longleftarrow & \text{Der Me} \end{matrix}$

- Der Messkreis muss eine Bürde im Stromausgang 1 von mindestens 250 Ω aufweisen.
- Stromausgang 1 (Feld EA3) ist beim HART®-Gerät fest auf "4–20 mA" eingestellt.
- Ohne externe Stromversorgung ist die Kommunikation über Stromausgang 1 nur bei Jumperstellung "aktiv" möglich.

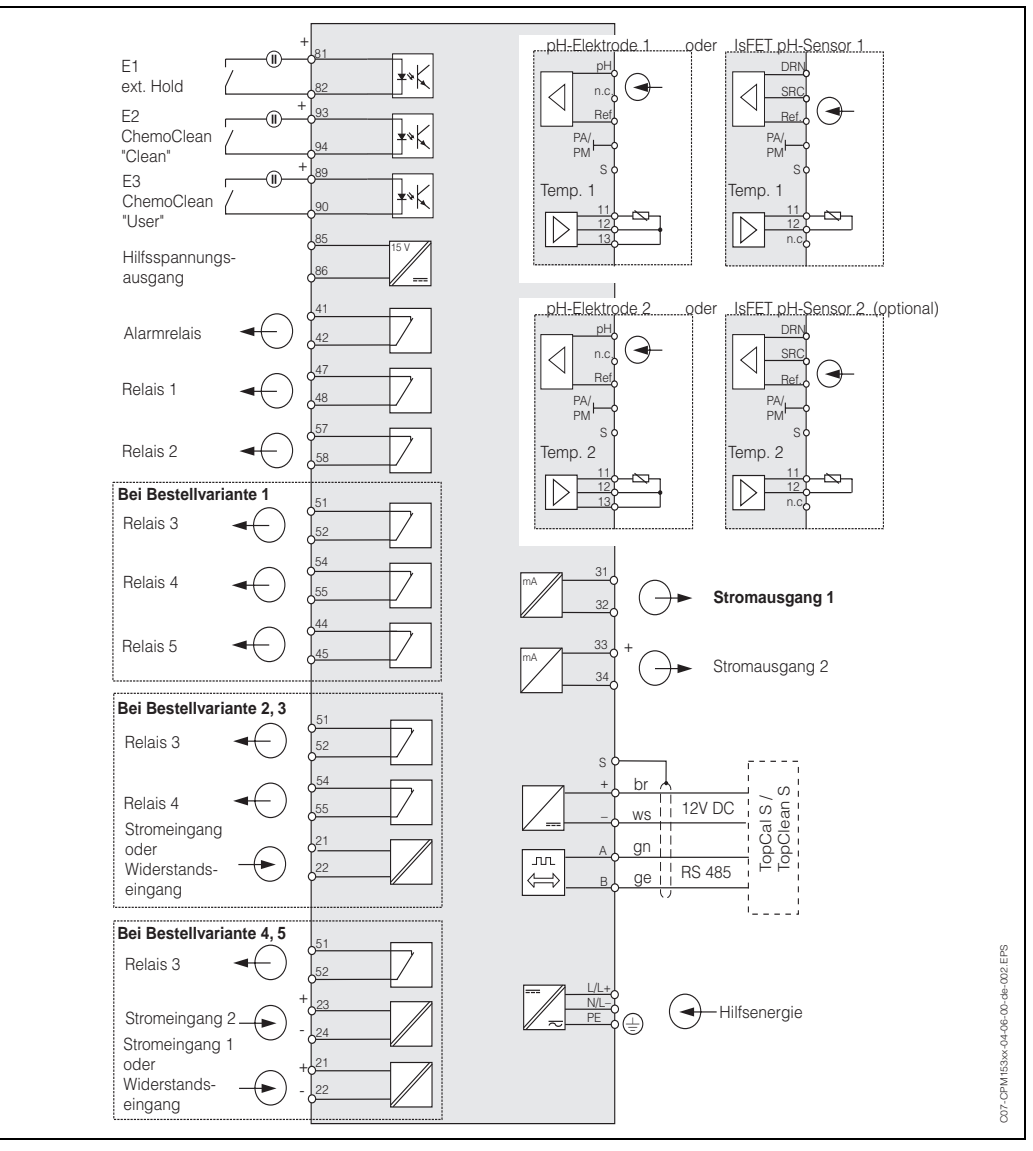

*Abb. 3: Elektrischer Anschluss Mycom S CXM 153 HART®*

## **4.2 Anschluss HART®-Handbediengerät DXR 275**

Für die Bedienung über ein Handbediengerät benötigen Sie das HART®-Handbediengerät DXR 275. Das HART®-Handbediengerät DXR 275 wird über den Stromausgang 1 des Messumformers angeschlossen.

Beachten Sie für den Anschluss auch die von der HART® Communication Foundation herausgegebenen Dokumentationen, speziell die Broschüre HCF LIT 20: "HART®, eine technische Übersicht".

#### **Aktiver Stromausgang 1**

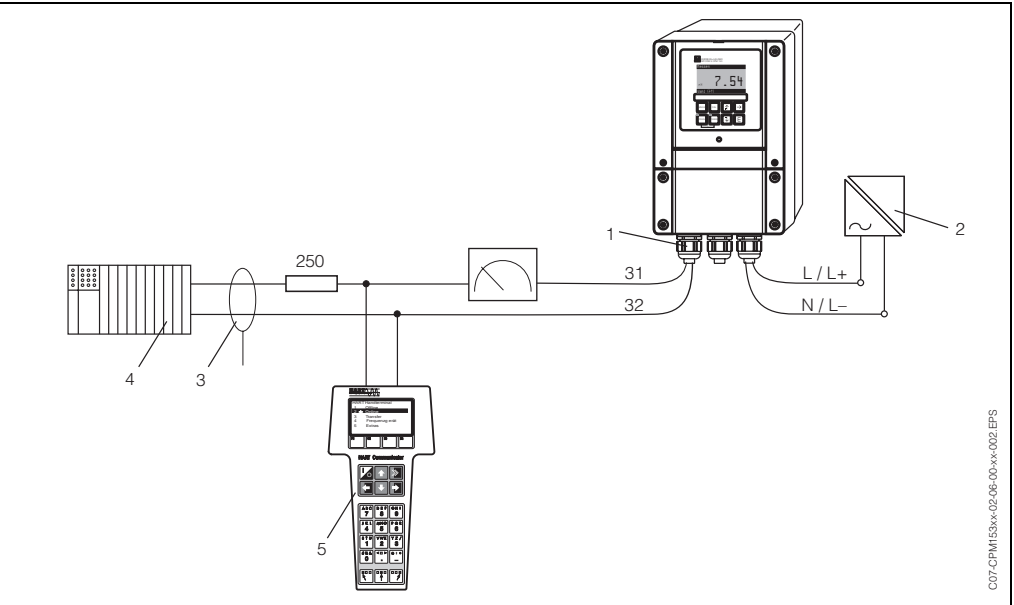

*Abb. 4: Elektrischer Anschluss des HART®-Handbediengeräts DXR 275 1= Stromausgang 1 des Messumformers, 2 = Hilfsenergie, 3 = Abschirmung, 4 = Weitere Auswertegeräte oder SPS mit passivem Eingang, 5 = HART®-Handbediengerät DXR 275*

#### **Passiver Stromausgang 1**

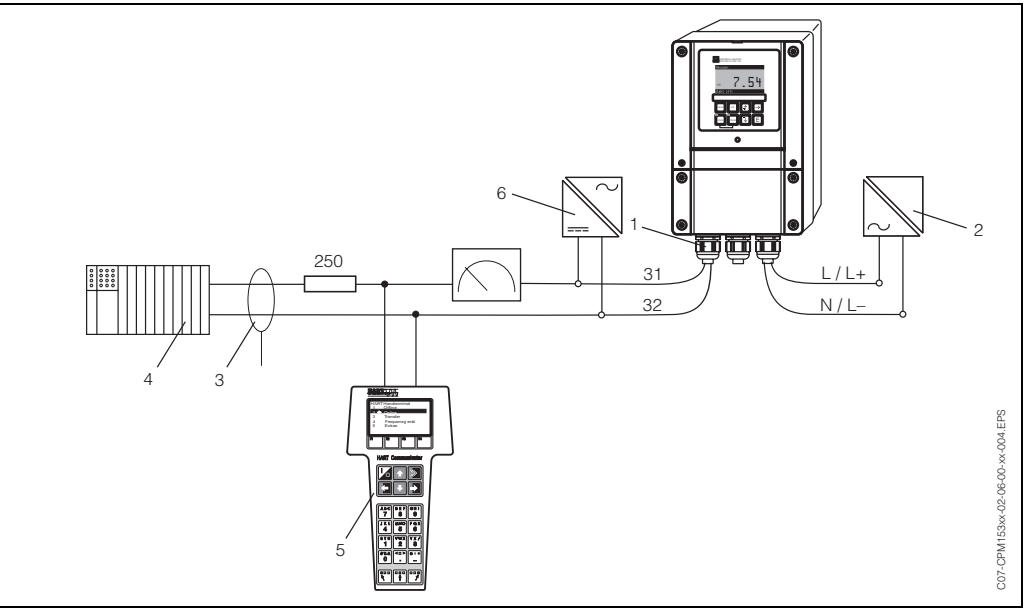

*Abb. 5: Elektrischer Anschluss des HART®-Handbediengeräts DXR 275 1 = Stromausgang 1 des Messumformers, 2 = Hilfsenergie, 3 = Abschirmung, 4 = Weitere Auswertegeräte oder SPS mit passivem Eingang, 5 = HART®-Handbediengerät DXR 275, 6 = Netzteil 24 V DC*

### **4.3 Anschluss eines PC mit Bedienprogramm**

Für den Anschluss eines Personal Computers mit Bedienprogramm Commuwin II benötigen Sie ein HART®-Modem Commubox FXA 191. Das HART®-Modem Commubox FXA 191 wird über den Stromausgang 1 des Messumformers angeschlossen. Beachten Sie für den Anschluss auch die von der HART® Communication Foundation herausgegebenen Dokumentationen, speziell die Broschüre HCF LIT 20: "HART®, eine technische Übersicht".

#### **Aktiver Stromausgang 1**

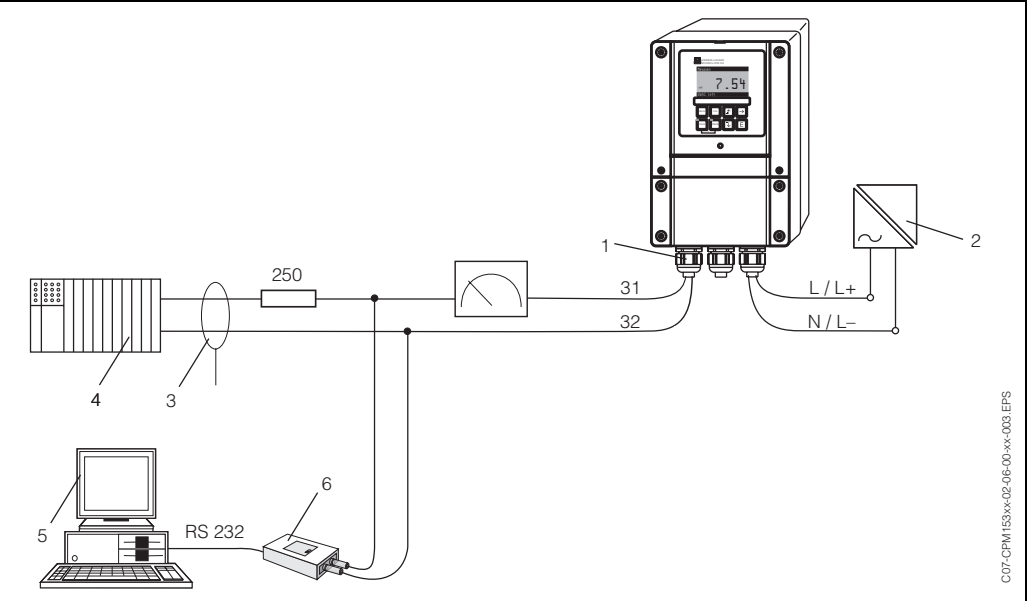

*Abb. 6: Elektrischer Anschluss der Commubox FXA 191*

*1 = Stromausgang 1 des Messumformers, 2 = Hilfsenergie, 3 = Abschirmung, 4 = Weitere Auswertegeräte oder SPS mit passivem Eingang, 5 = PC mit Bediensoftware, 6 = HART®-Modem Commubox FXA 191*

#### **Passiver Stromausgang 1**

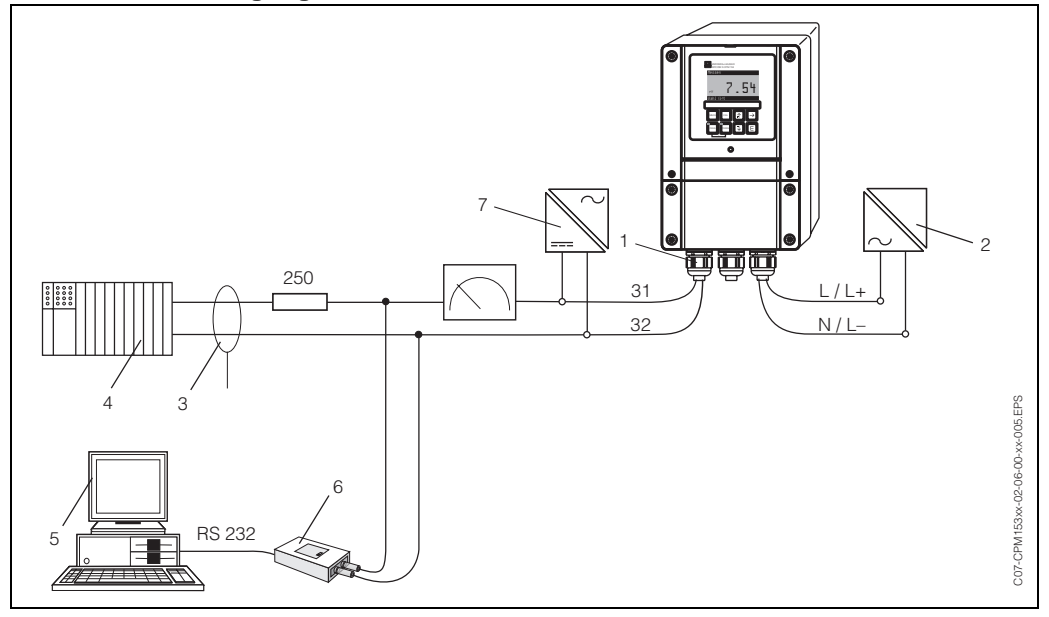

*Abb. 7: Elektrischer Anschluss der Commubox FXA 191*

*1 = Stromausgang 1 des Messumformers, 2 = Hilfsenergie, 3 = Abschirmung, 4 = Weitere Auswertegeräte oder SPS mit passivem Eingang, 5 = PC mit Bediensoftware, 6 = HART®-Modem Commubox FXA 191, 7 = Netzteil 24 V DC*

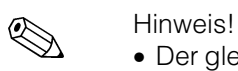

- Der gleichzeitige Betrieb von Commuwin II und HART®-Handbediengerät DXR 275 ist nur möglich, wenn
	- ein Gerät als Primary Master, das andere als Secondary Master eingestellt ist
	- keiner von beiden Master ständig Kommunikation betreibt.

# **4.4 Anschlusskontrolle**

Führen Sie nach dem elektrischen Anschluss des Messgerätes folgende Kontrollen durch:

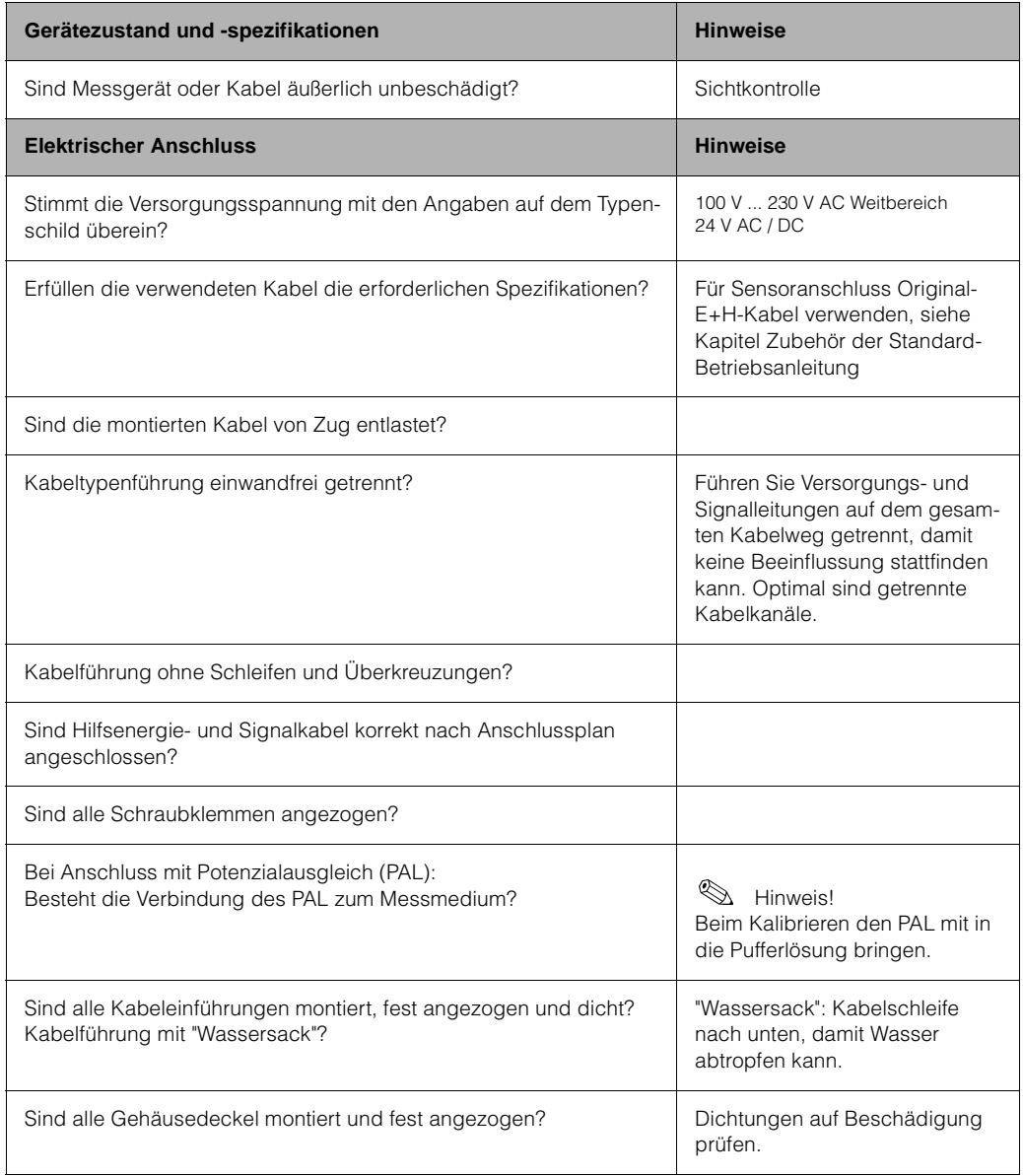

# **5 Bedienung**

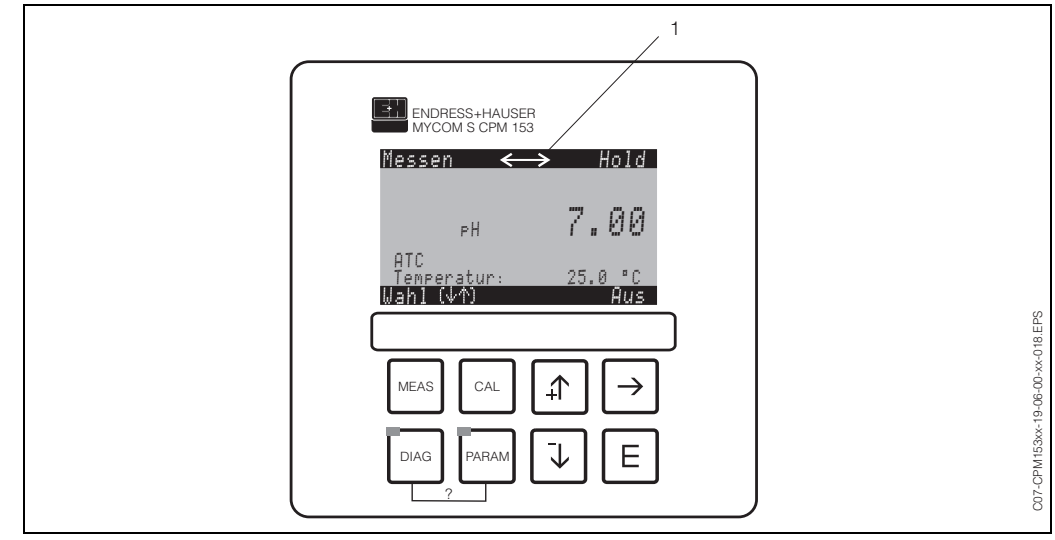

### **5.1 Anzeige- und Bedienelemente**

*Abb. 8: Bedienoberfläche Mycom S CXM 153*

*1 = Display-Symbol für aktive Kommunikation über HART®-Schnittstelle*

*Die Erkärung der Tastenbelegung und der übrigen Symbole entnehmen Sie bitte der Standard-Betriebsanleitung.*

# **5.2 Bedienung über das HART®-Handbediengerät DXR 275**

Die Bedienung des HART®-Handbediengeräts DXR 275 erfolgt über Drucktasten, mit denen die Gerätefunktionen auf einer speziellen HART®-Funktionsmatrix angewählt werden. Die Bedienung des HART®-Handbediengeräts DXR 275 entnehmen Sie bitte der Betriebsanleitung "Communicator DXR 275", die dem Handbediengerät beiliegt. Der Funktionsumfang bei der Bedienung über das Handbediengerät umfasst nur die Universellen und Allgemeinen Kommandos ( $\rightarrow$  Seite 15).

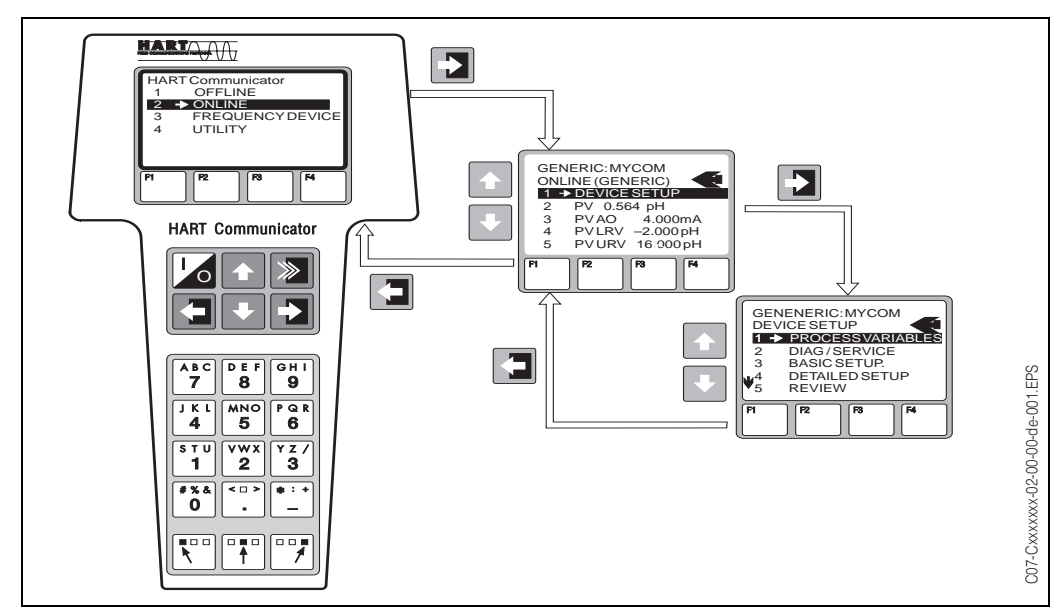

*Abb. 9: Bedienung des HART®-Handbediengeräts DXR 275*

### **5.3 Bedienung über Commuwin II**

Commuwin II ist ein grafisches Bedienprogramm mit verschiedenen Kommunikationsprotokollen. Die Verbindung zu Commuwin II erfolgt über das HART®-Modem Commubox FXA 191. Die Konfiguration der Parameter erfolgt entweder über die Tastatur oder über die grafische Oberfläche. Zusätzlich können Messwerte mit einem Linienschreiber dargestellt und aufgezeichnet werden.

Commuwin II unterstützt die Parametrierung des Messumformers nur im Online-Betrieb. Über Commuwin II ist nicht das gesamte Bedienmenü des Mycom S zugänglich. Die verfügbaren Funktionen ersehen Sie aus den nachfolgenden Abbildungen.

Zusätzlich sind in den Matrixpositionen die Feldcodierungen der Gerätefunktionen dargestellt.

| 2.00 pH<br>0.00 pH<br>13.34 °C<br>Ein<br>lo s<br>A7 linear<br>EAA1 16.00 pH EAA1<br>1.PROZESSWERT 2.PROZESSWERT HOLD-STATUS<br>DAEMPFUNG 1.PW UEBERTRAGUNG MESSANFANG<br><b>MESSENDE</b><br>YB1<br>0.0%<br>4.00 mA<br>0.00 <sub>m</sub> A<br>PROZENTSPANNE STROMWERT<br><b>STROMSIMULATIC</b><br>U Aus<br>E003<br>RC1 TOPCAL<br>Aus<br><b>FEHLER</b><br>MANUELLER HOLD AUSBAUSTUFE<br><b>RESET</b><br>YAA 59 mV<br>CAB11 59.1 mV/pHCAB11<br>YAA 30.11.2001<br>CAB11 59.1 mV/pHCAB11<br>YAA<br>59 mV<br>16:20<br>16:20<br>V3 KALIBRIERDATEN<br><b>STEIGUNG K1</b><br>DATUM K1<br>NULLPUNKT K2<br><b>STEIGUNG K2</b><br><b>UHRZEIT K2</b><br>DATUM K2<br>NULLPUNKT K1<br>UHRZEIT K1<br>NA1 Ein<br>NA1 Aus<br><b>I1</b> Messen<br>kein akt. Progr N1 Aus<br>EXT. STEUERUNG HOLDQUELLE<br>ARMATURPOSIT<br>AKTIVES PROGR LAUTOMATIK<br>01<br>kein akt. ProgrRB2 Aus<br>01 Aus<br>AKTIVES PROGR AUTOMATIK<br><b>EXT. STEUERUNG</b><br>l oH<br>pH<br>Hq<br>M1 9.00 pH<br>ME7 50%<br>pH<br>pH<br>Aus<br>ME7<br><b>bH</b><br><b>EINHEIT SW</b><br><b>EINHEIT GW1</b><br><b>EINHEIT GW2</b><br>SOLLWERT<br><b>STELLGROESSE</b><br><b>EINHEIT GW3</b><br><b>REGLER</b><br><b>EINHEIT GW4</b><br><b>EINHEIT GW5</b><br>PB1 Aus<br>PA <sub>1</sub> Aus<br>PC1 Aus<br>PD1 Aus<br>PE1 12.00 pH<br>PA2 12.00 pH<br>PB2 12.00 pH<br>PC2 12.00 pH<br>PD2 12.00 pH<br>PE <sub>2</sub><br>Aus<br>GW <sub>2</sub><br>GW4<br>GW <sub>5</sub><br><b>GW1 ALARMSCHW</b><br>GW2 ALARMSCHWGW3 ALARMSCHWGW4 ALARMSCHWGW5 ALARMSCHW<br>GW1<br>GW <sub>3</sub><br>PB1 8.50 pH<br>PE1 7.00 pH<br>PC1 8.50 pH<br>PB1 7.00 pH<br>PA1 8.50 pH<br>PE1<br>8.50 pH<br>PD1 8.50 pH<br>PA1 7.00 pH<br>PC1 7.00 pH<br>PD1 7.00 pH<br>GW1 AUSSCHALT GW2 AUSSCHALT GW3 AUSSCHALT GW4 AUSSCHALT GW5 AUSSCHALT<br><b>GW1 EINSCHALT</b><br>GW2 EINSCHALT GW3 EINSCHALT<br><b>GW4 EINSCHALT</b><br><b>GW5 EINSCHALT</b><br>4711<br>$-2.00$ pH<br>16.00 pH<br>16:47<br>25.10.02<br>$0.04$ pH<br>$0.06$ pH<br>16:47<br>25.10.02<br><b>SERIENNUMMER</b><br><b>UNTERES LIMIT</b><br><b>OBERES LIMIT</b><br>SOLL-IST PUFFER 1 UHRZEIT PUFFER 1 DATUM PUFFER 1 SOLL-IST PUFFER 2 UHRZEIT PUFFER 2 DATUM PUFFER 2<br><b>NACHRICHT</b><br>MYCOM 153<br><b>KENNZEICHEN</b><br>123486<br>201<br>YF <sub>1</sub><br>4261986<br>ALLG. NACHRICHT ANLAGENKENNZ SYSTEMNUMMER DATUM<br>VERS. UNIV. KOMM VERS. GER. KOMM ANZAHL PRAEAMB<br>MESSSTELLE<br>SW-VERSION<br>HW-VERSION |                          | H <sub>0</sub> | H1 | H <sub>2</sub> | H <sub>3</sub> | H <sub>4</sub> | H <sub>5</sub> | H <sub>6</sub> | H7 | H <sub>8</sub> | H <sub>9</sub> |
|----------------------------------------------------------------------------------------------------|--------------------------|----------------|----|----------------|----------------|----------------|----------------|----------------|----|----------------|----------------|
|                                                                                                    | V0 HAUPTPARAMETER        |                |    |                |                |                |                |                |    |                |                |
|                                                                                                    |                          |                |    |                |                |                |                |                |    |                |                |
|                                                                                                    | <b>V1 STROMAUSGANG</b>   |                |    |                |                |                |                |                |    |                |                |
|                                                                                                    |                          |                |    |                |                |                |                |                |    |                |                |
|                                                                                                    | <b>V2 GERAETESTATUS</b>  |                |    |                |                |                |                |                |    |                |                |
|                                                                                                    |                          |                |    |                |                |                |                |                |    |                | 30.11.2001 YAA |
|                                                                                                    |                          |                |    |                |                |                |                |                |    |                |                |
|                                                                                                    | V4 TOPCAL/TOPCLEAN       |                |    |                |                |                |                |                |    |                |                |
|                                                                                                    |                          |                |    |                |                |                |                |                |    |                |                |
|                                                                                                    | <b>V5 CHEMOCLEAN</b>     |                |    |                |                |                |                |                |    |                |                |
|                                                                                                    |                          |                |    |                |                |                |                |                |    |                |                |
|                                                                                                    | V6 REGLER                |                |    |                |                |                |                |                |    |                |                |
|                                                                                                    |                          |                |    |                |                |                |                |                |    |                |                |
|                                                                                                    | V7 GRENZWERTGEBER        |                |    |                |                |                |                |                |    |                |                |
|                                                                                                    |                          |                |    |                |                |                |                |                |    |                |                |
|                                                                                                    | <b>V8 GRENZWERTGEBER</b> |                |    |                |                |                |                |                |    |                |                |
|                                                                                                    |                          |                |    |                |                |                |                |                |    |                |                |
|                                                                                                    | V9 SENSORDATEN PW        |                |    |                |                |                |                |                |    |                |                |
|                                                                                                    |                          |                |    |                |                |                |                |                |    |                |                |
|                                                                                                    | VA GERAETEDATEN          |                |    |                |                |                |                |                |    |                |                |
|                                                                                                    |                          |                |    |                |                |                |                |                |    |                |                |

*Abb. 10: Bedienung Mycom S CPM 153 über das Bedienprogramm Commuwin II*

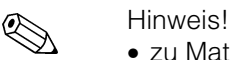

- zu Matrix-Position V1H2: Der Wert "0 mA" schaltet die Stromsimulation aus.
- zu Matrix-Positionen V4H0 bzw. V5H0: Um die Aktivierung eines Programms über HART® zu ermöglichen, müssen Sie zuerst die externe Steuerung einschalten (V4H2 bzw. V5H2). Bereits laufende Programme können über HART® nicht abgebrochen werden. Das Feld V4H4 dient zur Überwachung und zur Fernsteuerung der Armatur. Die Fernsteuerung ist nur in der Stellung "Messen" des TopCal S-Service-Schalters möglich.

|                         | H <sub>0</sub>                       | H1                                                              | H <sub>2</sub>                                  | H <sub>3</sub>   | H4                                    | H <sub>5</sub>                                                                           | H <sub>6</sub>      | H7                                                                    | H <sub>8</sub>       | H <sub>9</sub>       |
|-------------------------|--------------------------------------|-----------------------------------------------------------------|-------------------------------------------------|------------------|---------------------------------------|------------------------------------------------------------------------------------------|---------------------|-----------------------------------------------------------------------|----------------------|----------------------|
| V0 HAUPTPARAMETER       | 55.00 mS/cm                          | 13.34 °C                                                        | Ein                                             | 0.00 s           | A7 linear                             | 0.00 mS/cm EAA1500.0 mS/cmEAA                                                            |                     |                                                                       |                      |                      |
|                         |                                      | 1.PROZESSWERT 2.PROZESSWERT HOLD-STATUS                         |                                                 |                  | DAEMPFUNG 1.PWUEBERTRAGUNG MESSANFANG |                                                                                          | <b>MESSENDE</b>     |                                                                       |                      |                      |
| V1 STROMAUSGANG         | 0.00%                                | 4.00 mA                                                         | YB1<br>0.00 mA                                  |                  |                                       |                                                                                          |                     |                                                                       |                      |                      |
|                         | PROZENTSPANNE STROMWERT              |                                                                 | <b>STROMSIMULATIC</b>                           |                  |                                       |                                                                                          |                     |                                                                       |                      |                      |
| <b>V2 GERAETESTATUS</b> | E003<br><b>FEHLER</b>                | <b>U</b> Aus<br>RC1<br><b>MANUELLER HOLD</b>                    |                                                 |                  |                                       |                                                                                          | Aus<br><b>RESET</b> |                                                                       |                      |                      |
| V3 KALIBRIERDATEN       | CAB11 1.0<br>$2.01$ /cm              |                                                                 | CAB11 0.39 mS/cm                                | 16:20            | YAA 30.11.2001 YAA 2.0 1/cm           | CAB11 1.0                                                                                |                     | CAB11 0.39 mS/cm                                                      | 16:20                | YAA 30.11.2001 YAA   |
|                         | ZELLKONST. K1                        | EINBAUFAKT. K1                                                  | AIRSET-WERT K1                                  | UHRZEIT K1       | DATUM K1                              | ZELLKONST, K2                                                                            | EINBAUFAKT, K2      | AIRSET-WERT K2 UHRZEIT K2                                             |                      | DATUM K2             |
| V4 PARAMETERSAETZE      |                                      | $N1$ 2<br>NA <sub>1</sub>                                       |                                                 |                  |                                       |                                                                                          |                     |                                                                       |                      |                      |
|                         | <b>AKTIVER PS</b>                    | ANZ. BIN. EING.                                                 |                                                 |                  |                                       |                                                                                          |                     |                                                                       |                      |                      |
| <b>V5 CHEMOCLEAN</b>    | kein akt. ProgrRB2 Aus               |                                                                 | $O1$ Aus<br>01                                  |                  |                                       |                                                                                          |                     |                                                                       |                      |                      |
|                         | <b>AKTIVES PROGR AUTOMATIK</b><br>M1 | 500.0 mS/cm ME7 50%                                             | <b>EXT. STEUERUNG</b><br>ME7                    |                  | %                                     | %                                                                                        | %                   | %                                                                     | %                    | $\%$                 |
| V6 REGLER               | Aus<br><b>REGLER</b>                 | SOLLWERT                                                        | <b>STELLGROESSE</b>                             |                  | <b>EINHEIT SW</b>                     | <b>EINHEIT GW1</b>                                                                       | <b>EINHEIT GW2</b>  | <b>EINHEIT GW3</b>                                                    | <b>EINHEIT GW4</b>   | <b>EINHEIT GW5</b>   |
|                         | Aus                                  | PA1 Aus                                                         | PB1 Aus                                         | PC1 Aus          | PD1 Aus                               | PE1 1000.0 mS/cm PA2 1000.0 mS/cm PB2 1000.0 mS/cm PC2 1000.0 mS/cm PD2 1000.0 mS/cm PE2 |                     |                                                                       |                      |                      |
| V7 GRENZWERTGEBER       | GW1                                  | GW <sub>2</sub>                                                 | GW <sub>3</sub>                                 | GW4              | GW <sub>5</sub>                       |                                                                                          |                     | GW1 ALARMSCHW GW2 ALARMSCHW GW3 ALARMSCHW GW4 ALARMSCHW GW5 ALARMSCHW |                      |                      |
|                         |                                      | 100.0 mS/cm PA1 100.0 mS/cm PB1 100.0 mS/cm PC1 100.0 mS/cm PD1 |                                                 |                  | 100.0 mS/cm PE1                       | 500.0 mS/cm PA1 500.0 mS/cm PB1 500.0 mS/cm PC1 500.0 mS/cm PD1 500.0 mS/cm PE1          |                     |                                                                       |                      |                      |
| V8 GRENZWERTGEBER       |                                      | GW1 AUSSCHALT GW2 AUSSCHALT GW3 AUSSCHALT                       |                                                 |                  |                                       | GW4 AUSSCHALT GW5 AUSSCHALT GW1 EINSCHALT GW2 EINSCHALT                                  |                     | <b>GW3 EINSCHALT</b>                                                  | <b>GW4 EINSCHALT</b> | <b>GW5 EINSCHALT</b> |
| V9 SENSORDATEN PW       | 4711                                 | $0.0$ mS/cm                                                     | 2000.0 mS/cm                                    | Konduktiv        |                                       |                                                                                          |                     |                                                                       |                      |                      |
|                         | <b>SERIENNUMMER</b>                  | <b>UNTERES LIMIT</b>                                            | <b>OBERES LIMIT</b>                             | <b>SENSORTYP</b> |                                       |                                                                                          |                     |                                                                       |                      |                      |
| VA GERAETEDATEN         | MYCOM 153                            | NACHRICHT                                                       | <b>KENNZEICHEN</b>                              | 123456           | 4261986                               | YF <sub>11</sub><br>201                                                                  |                     | l5                                                                    |                      | l5                   |
|                         | <b>MESSSTELLE</b>                    |                                                                 | ALLG. NACHRICHT ANLAGENKENNZ SYSTEMNUMMER DATUM |                  |                                       | SW-VERSION                                                                               | <b>HW-VERSION</b>   | VERS. UNIV. KOMM VERS. GER. KOMM ANZAHL PRAEAMB                       |                      |                      |
|                         |                                      |                                                                 |                                                 |                  |                                       |                                                                                          |                     |                                                                       |                      |                      |

*Abb. 11: Bedienung Mycom S CLM 153 über das Bedienprogramm Commuwin II*

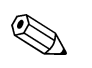

#### Hinweis!

- zu Matrix-Position V1H2: Der Wert "0 mA" schaltet die Stromsimulation aus.
- zu Matrix-Position V4H0: Um den aktiven Parametersatz umschalten zu können, muss die Anzahl der binären Eingänge (V4H1) auf "0" gestellt werden.
- zu Matrix-Position V5H0: Um die Aktivierung eines Programms über HART® zu ermöglichen, müssen Sie zuerst die externe Steuerung einschalten (V5H2). Bereits laufende Programme können über HART® nicht abgebrochen werden.
- Eine Beschreibung der Bedienung mit Commuwin II ist in der Betriebsanleitung BA 124F/00/de enthalten.
- Eine Offline-Parametrierung über Commuwin II ist nicht möglich.
- Über das Zubehör Parawin ist die komplette Parametrierung des Geräts (inkl. TopCal S und TopClean S) offline möglich ( $\rightarrow$  Seite 32). Die Konfigurationsdaten können damit auf einen DAT-Baustein gespeichert werden.Der DAT-Baustein kann dann in das Gerät eingesteckt werden..

# **5.4 HART®-Kommandos**

Das HART®-Protokoll ermöglicht die Übermittlung von Mess- und Gerätedaten zwischen HART®-Master und Feldgerät. HART®-Master wie z.B. das Handbediengerät oder PC-basierte Bedienprogramme (Commuwin II) benötigen Gerätebeschreibungsdateien (DD = Device Descriptions), mit deren Hilfe ein Zugriff auf alle Informationen in einem HART®-Gerät möglich ist. Die Übertragung solcher Informationen erfolgt ausschließlich über sogenannte "Kommandos".

Drei Kommandoklassen werden unterschieden:

#### **Universelle Kommandos (Universal Commands):**

Universelle Kommandos werden von allen HART®-Geräten unterstützt und verwendet. Damit verbunden sind z.B. folgende Funktionaliäten:

- Erkennen von HART®-Geräten
- Ablesen digitaler Messwerte (pH-Wert, Leitfähigkeit, Temperatur usw.)

#### **Allgemeine Kommandos (Common Practice Commands):**

Die allgemeinen Kommandos bieten Funktionen an, die von vielen Feldgeräten unterstützt bzw. ausgeführt werden können.

#### **Gerätespezifische Kommandos (Device Specific Commands):**

Diese Kommandos erlauben den Zugriff auf gerätespezifische Funktionen, die nicht HART®-standardisiert sind. Solche Kommandos greifen z.B. auf individuelle Feldgeräteinformationen zu.

Gerätebeschreibungen für Universelle und Allgemeine Kommandos sind in HART®- Master-Systemen (z.B. Handbediengerät DXR 275, Emerson AMS, Simatic PDM) enthalten. Somit können diverse Funktionen auch ohne eine spezielle Gerätebeschreibung bedient werden. Für die Gerätespezifischen Kommandos wird in jedem Fall eine spezielle Gerätebeschreibung benötigt.

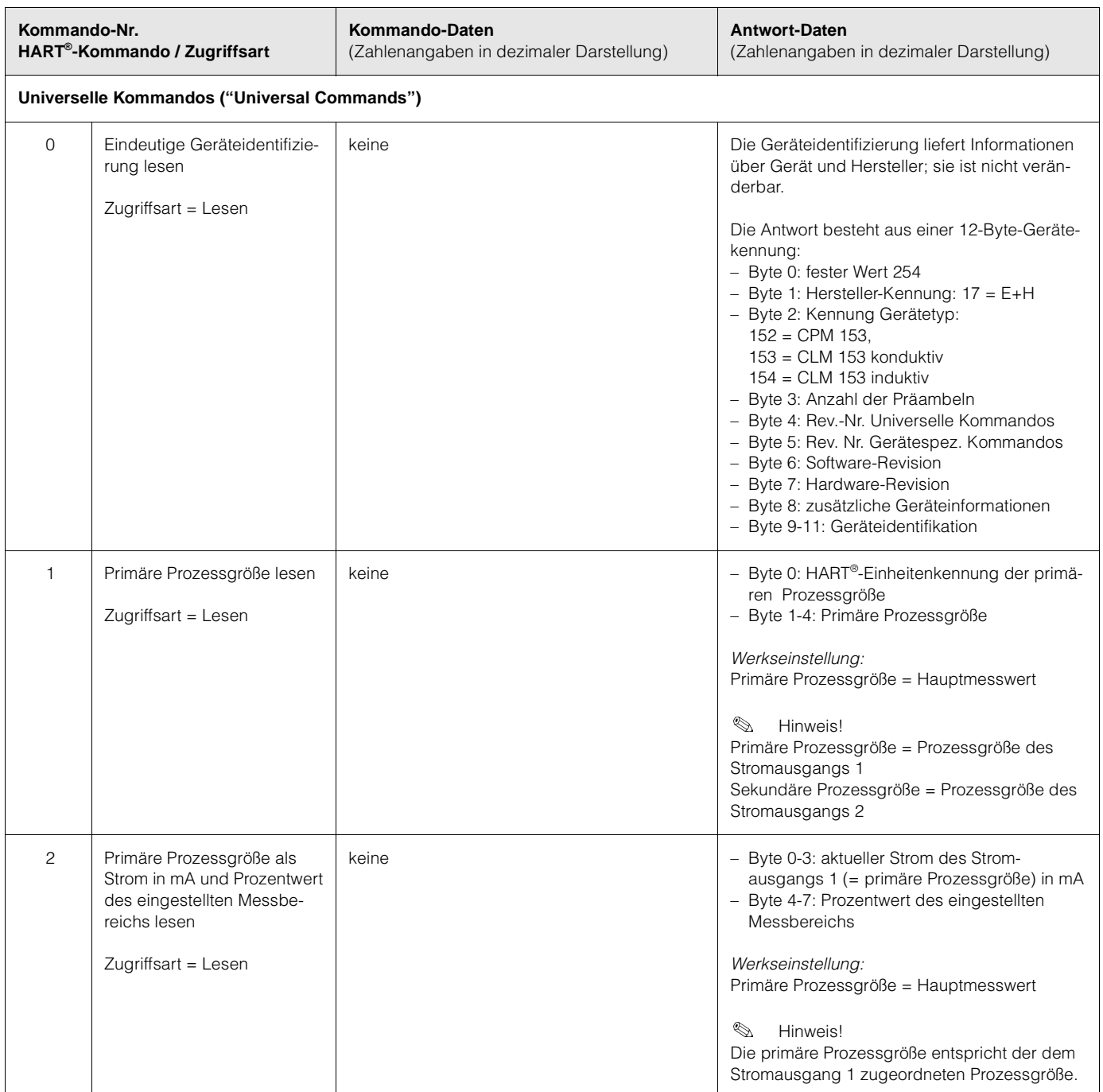

### Die folgende Tabelle enthält alle von Mycom S CXM 153 unterstützten Kommandos.

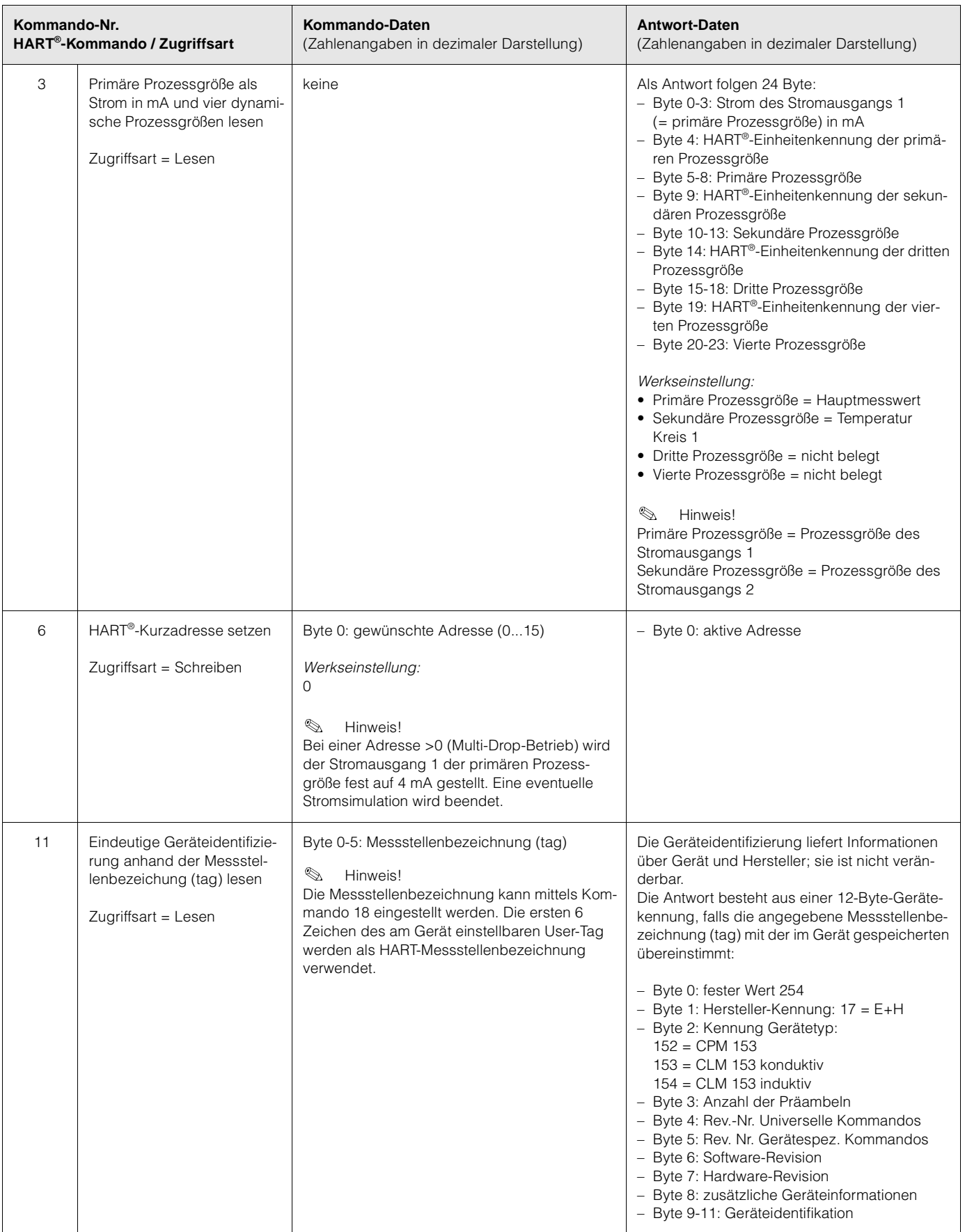

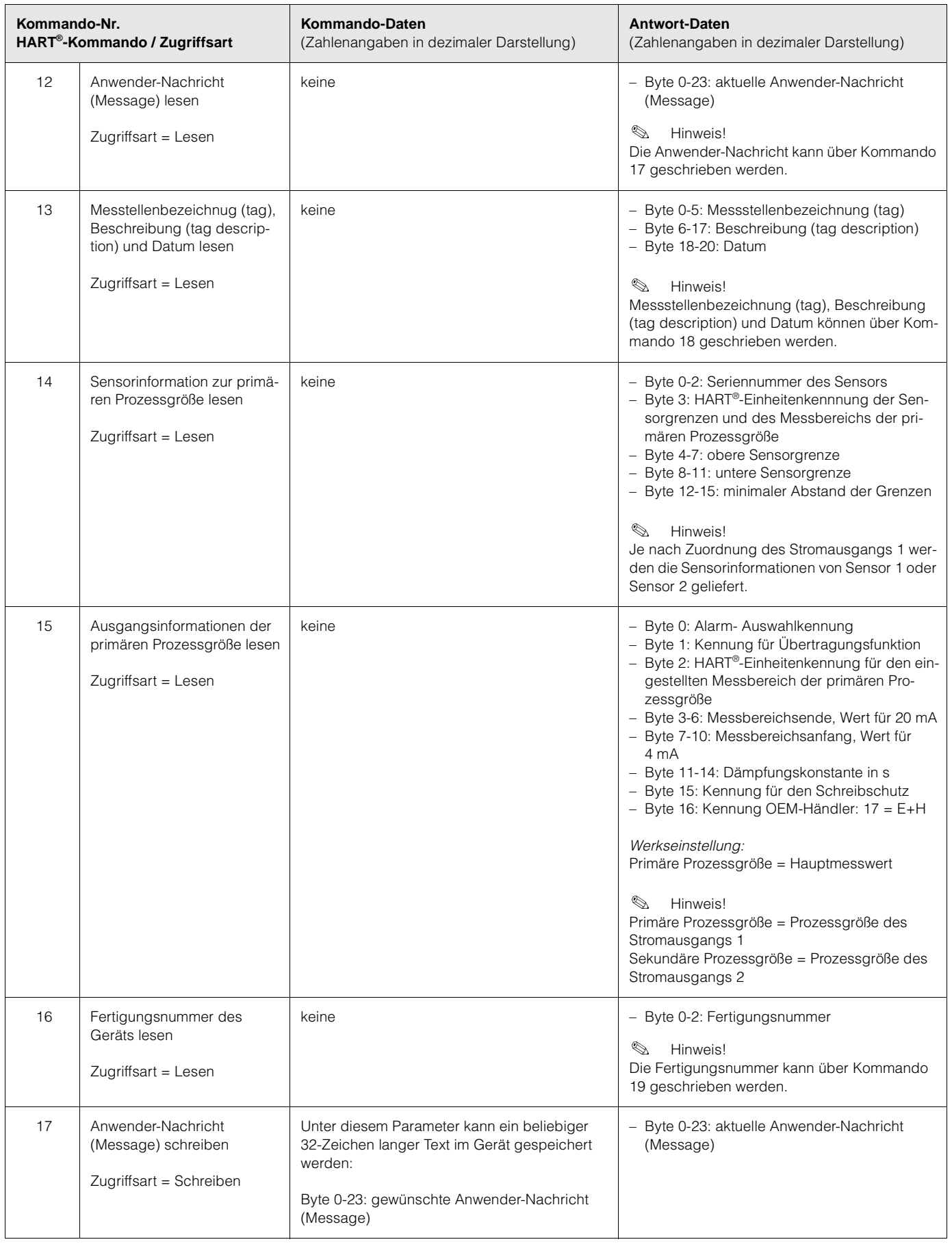

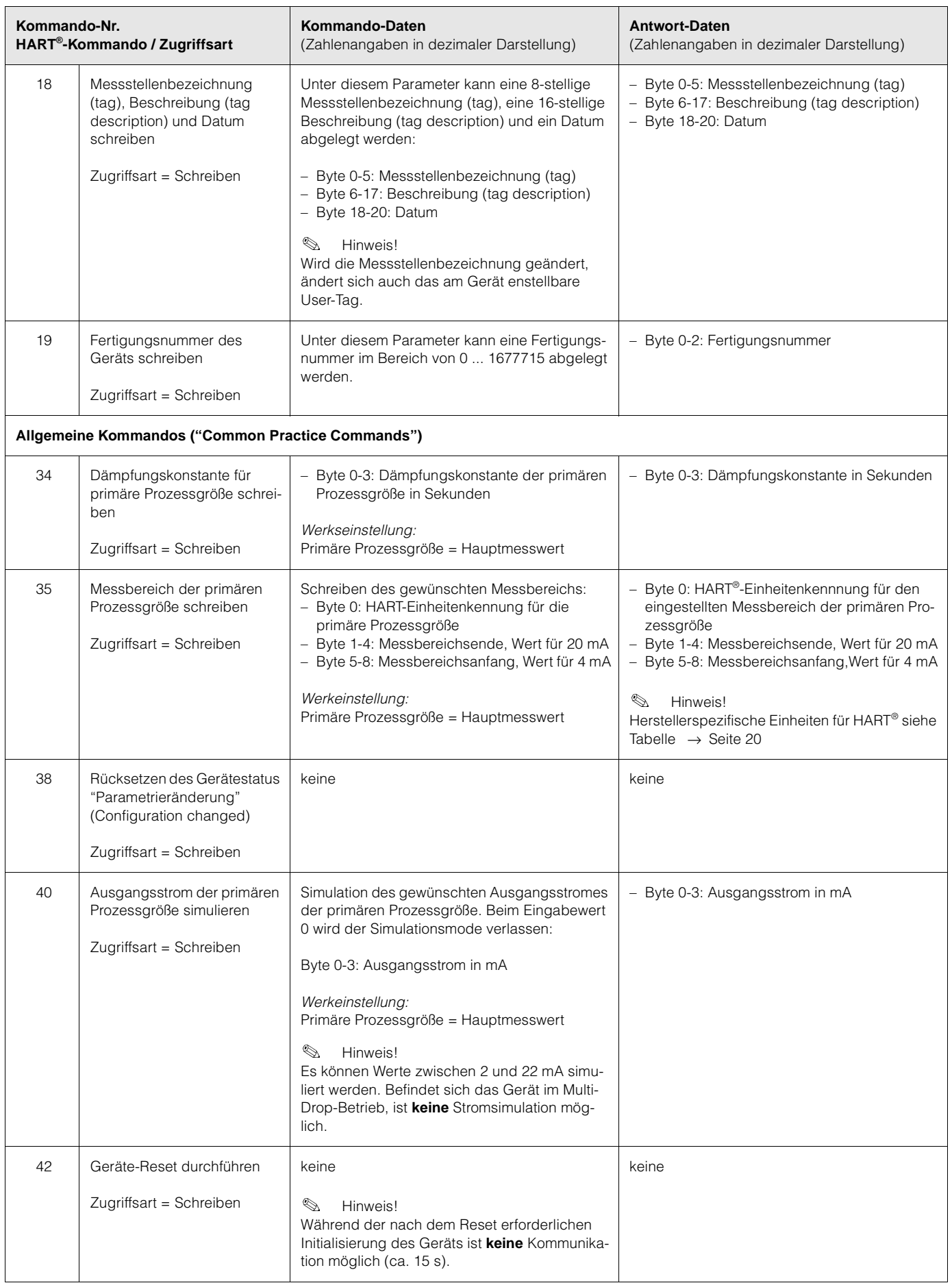

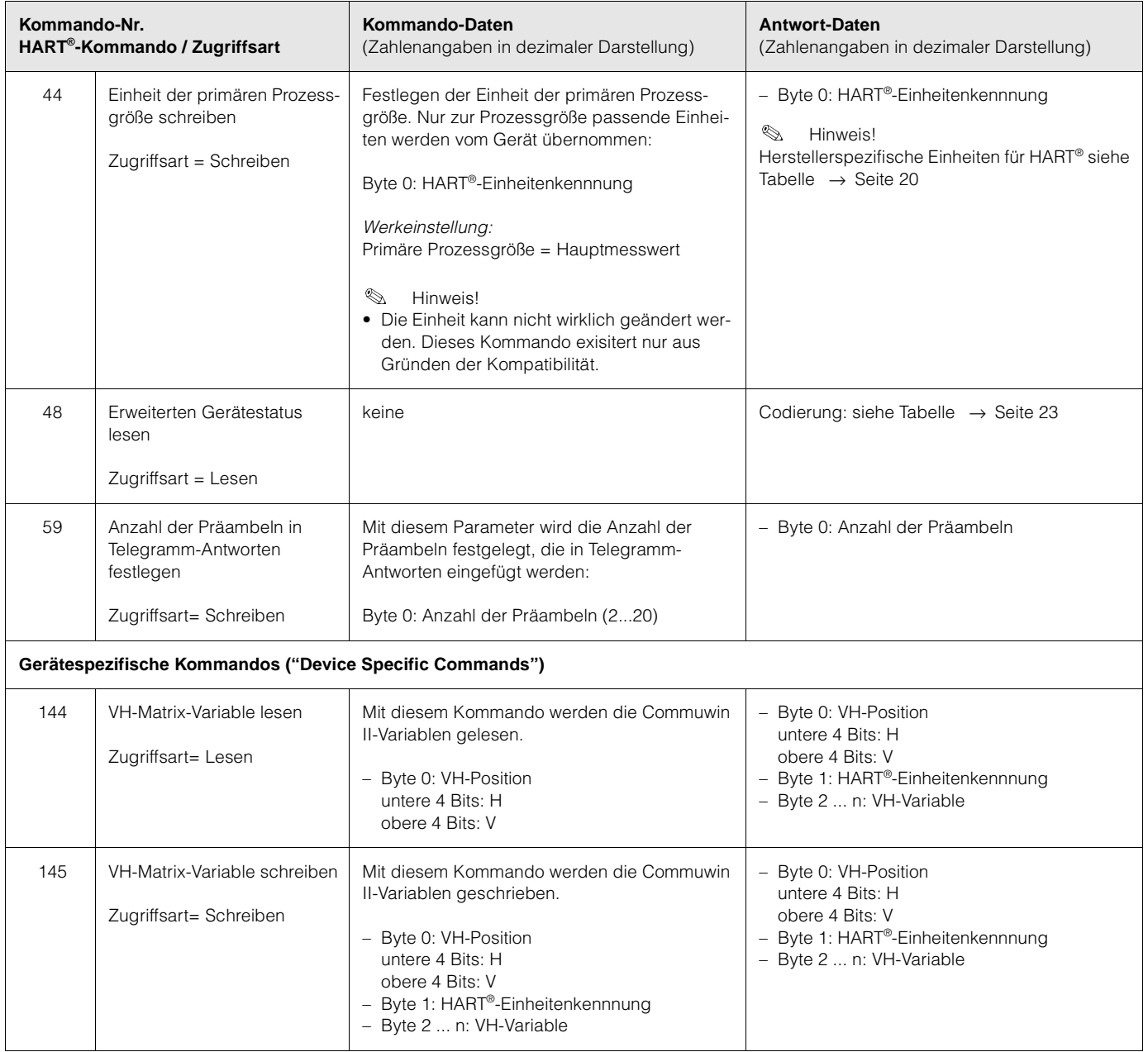

### **Herstellerspezifische Einheiten für HART®**

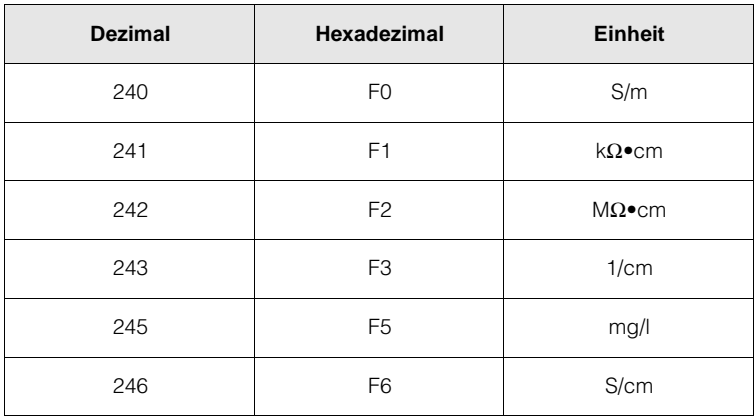

# **6 Inbetriebnahme**

### **6.1 Installations- und Funktionskontrolle**

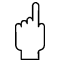

r<sup>d</sup>) Achtung!

- Prüfen Sie vor dem Einschalten noch einmal alle Anschlüsse auf ihre Richtigkeit!
- Stellen Sie sicher, dass sich die Sensoren und gegebenenfalls der Temperaturfühler im Medium oder in einer Pufferlösung befindet, da sonst kein plausibler Messwert dargestellt werden kann.
- Stellen Sie ebenfalls sicher, dass die Anschlusskontrolle (s. Kap. 4.2) durchgeführt wurde.

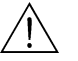

#### Warnung!

Stellen Sie vor dem Einschalten sicher, dass keine Gefahr für die Messstelle entstehen kann. Unkontrolliert angesteuerte Pumpen, Ventile oder Ähnliches können zu Beschädigungen von Geräten führen.

### **6.2 Einstellen der Geräteadresse**

Alle HART®-Geräte werden ab Werk mit Geräteadresse 0 ausgeliefert. Diese Adresse kann verändert werden, um mehrere Geräte zur HART®-Kommunikation an das Netzwerk anzubinden (Multi-Drop-Betrieb).

Die Einstellung der Geräteadresse erfolgt über

- Vor-Ort-Bedienung oder
- Handbediengerät DXR 275 oder
- Bedienprogramm Commuwin II.

#### **Einstellen der Geräteadresse über das Mycom S-Bedienmenü**

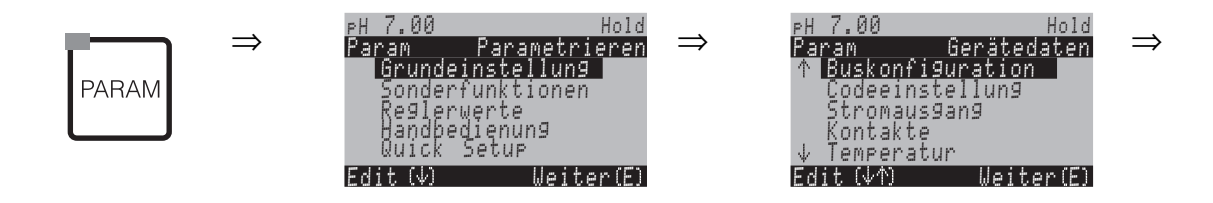

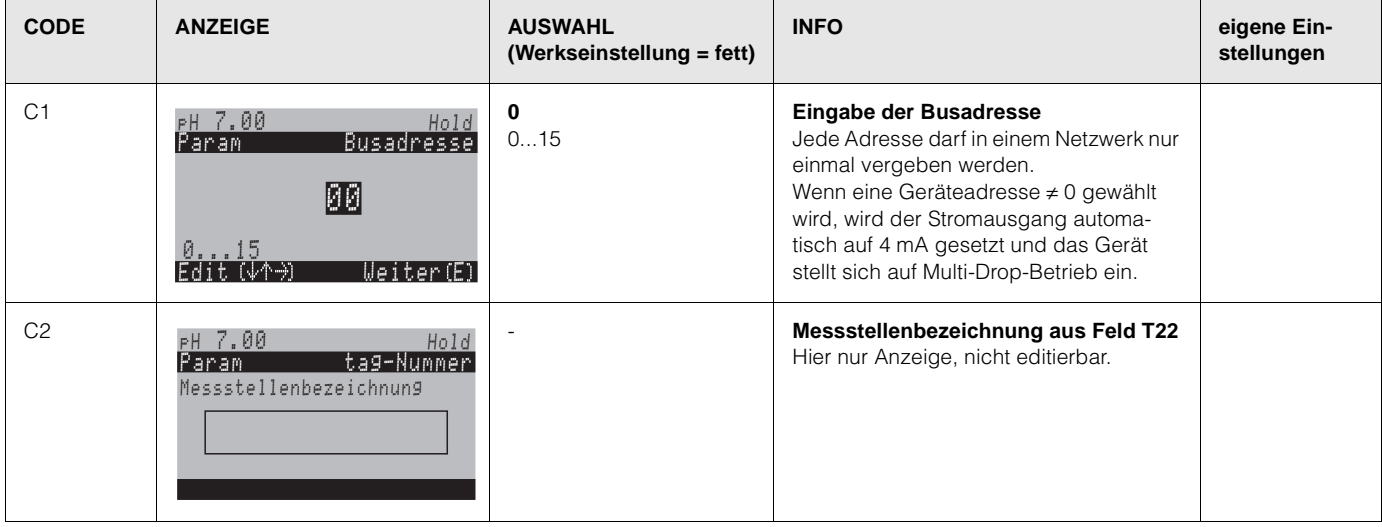

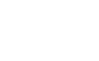

# **7 Wartung**

Hinweis!<br>7ur Wart

Zur Wartung an der Messstelle ziehen Sie bitte die Standard-Betriebsanleitung BA 233C/07/de bzw. BA 234/07/de zurate.

# **8 Störungsbehebung**

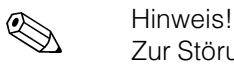

Zur Störungsbehebung, die einen Eingriff in das Gerät erforderlich machen, ziehen Sie bitte die Standard-Betriebsanleitung BA 233C/07/de bzw. BA 234/07/de zurate.

## **8.1 Gerätestatus / Fehlermeldungen**

Über Kommando 48 kann der erweiterte Gerätestatus bzw. aktuelle Fehlermeldungen ausgelesen werden. Das Kommando liefert Informationen, die bitweise codiert sind.

### **8.1.1 Fehlermeldungen Mycom S CPM 153**

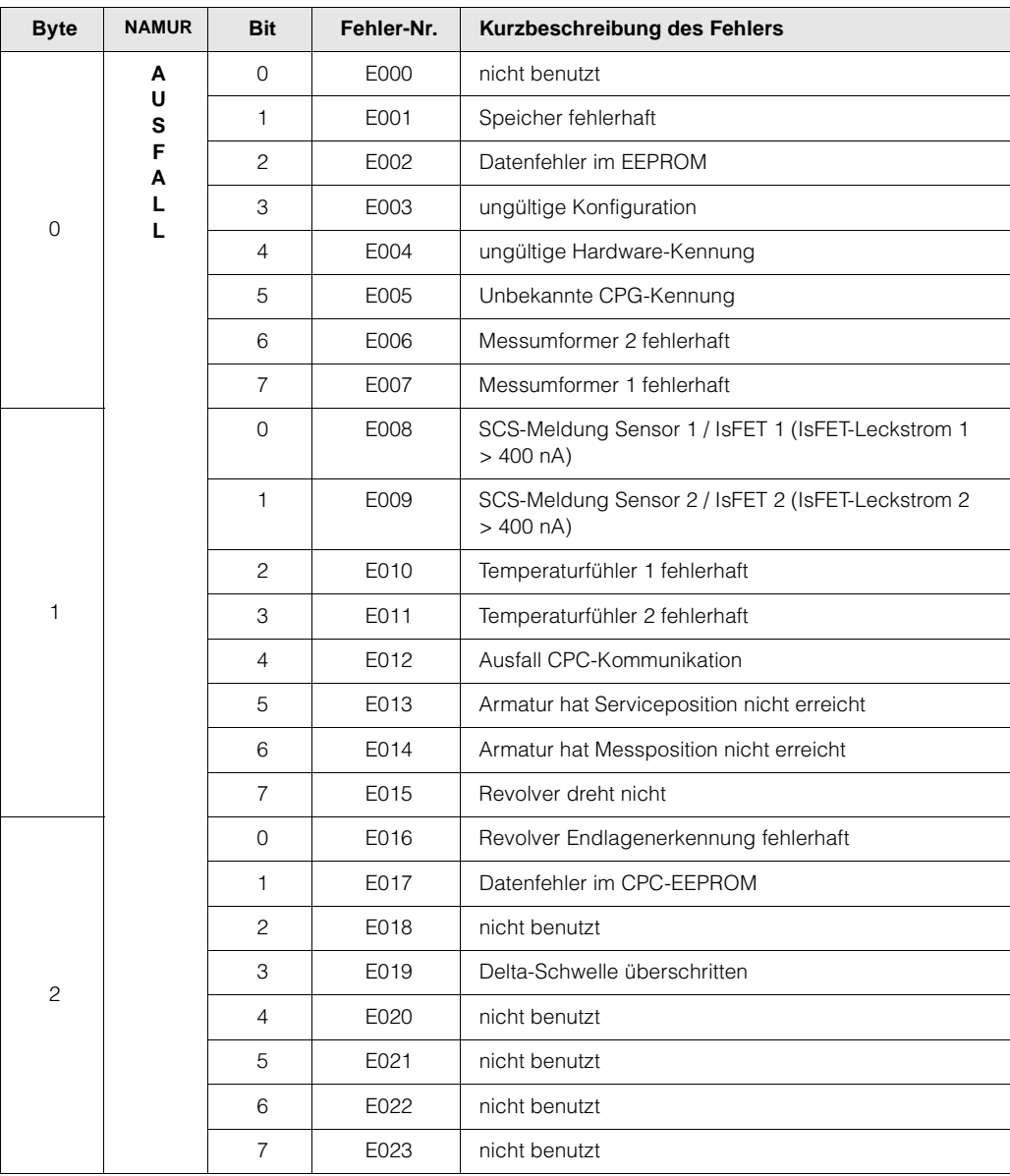

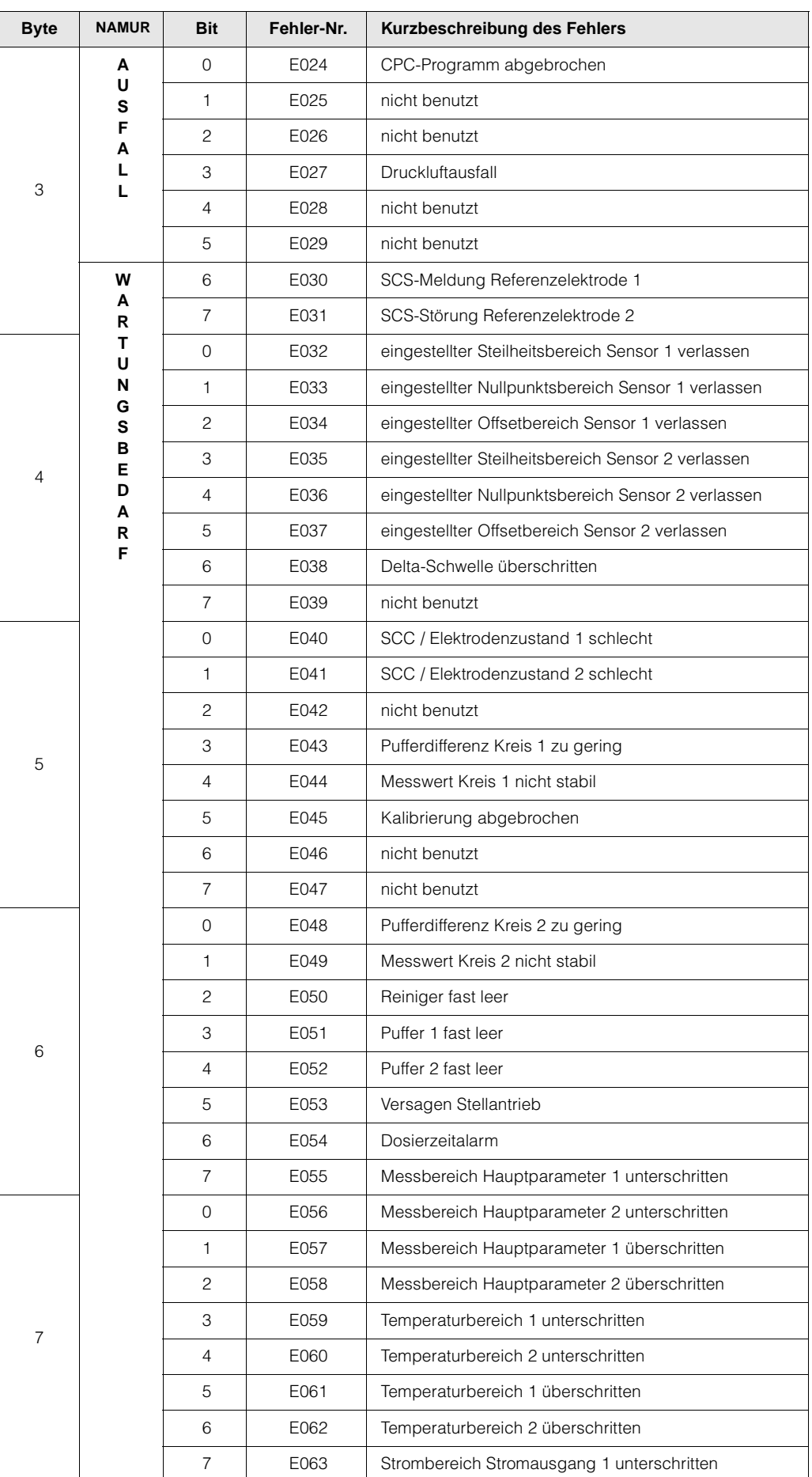

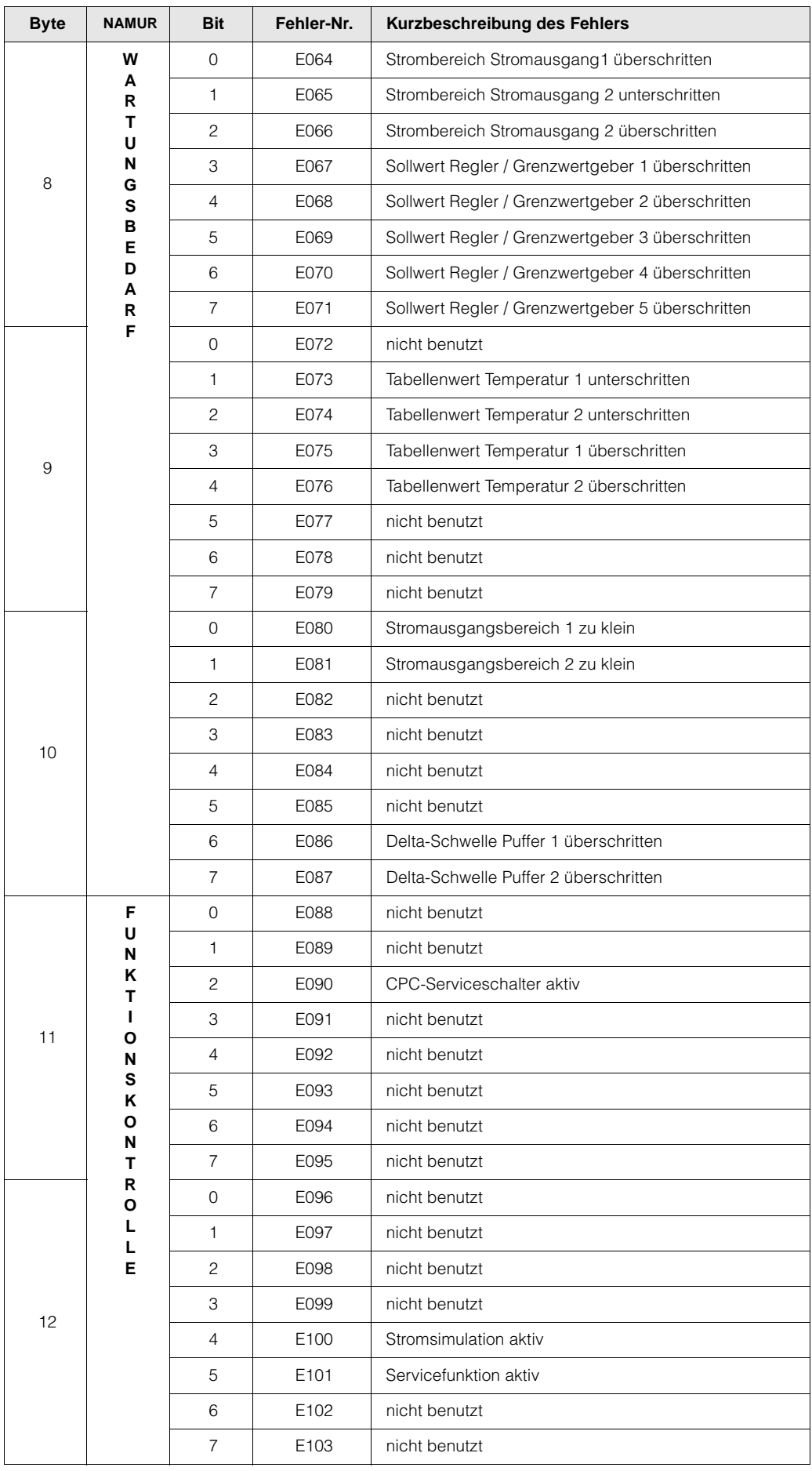

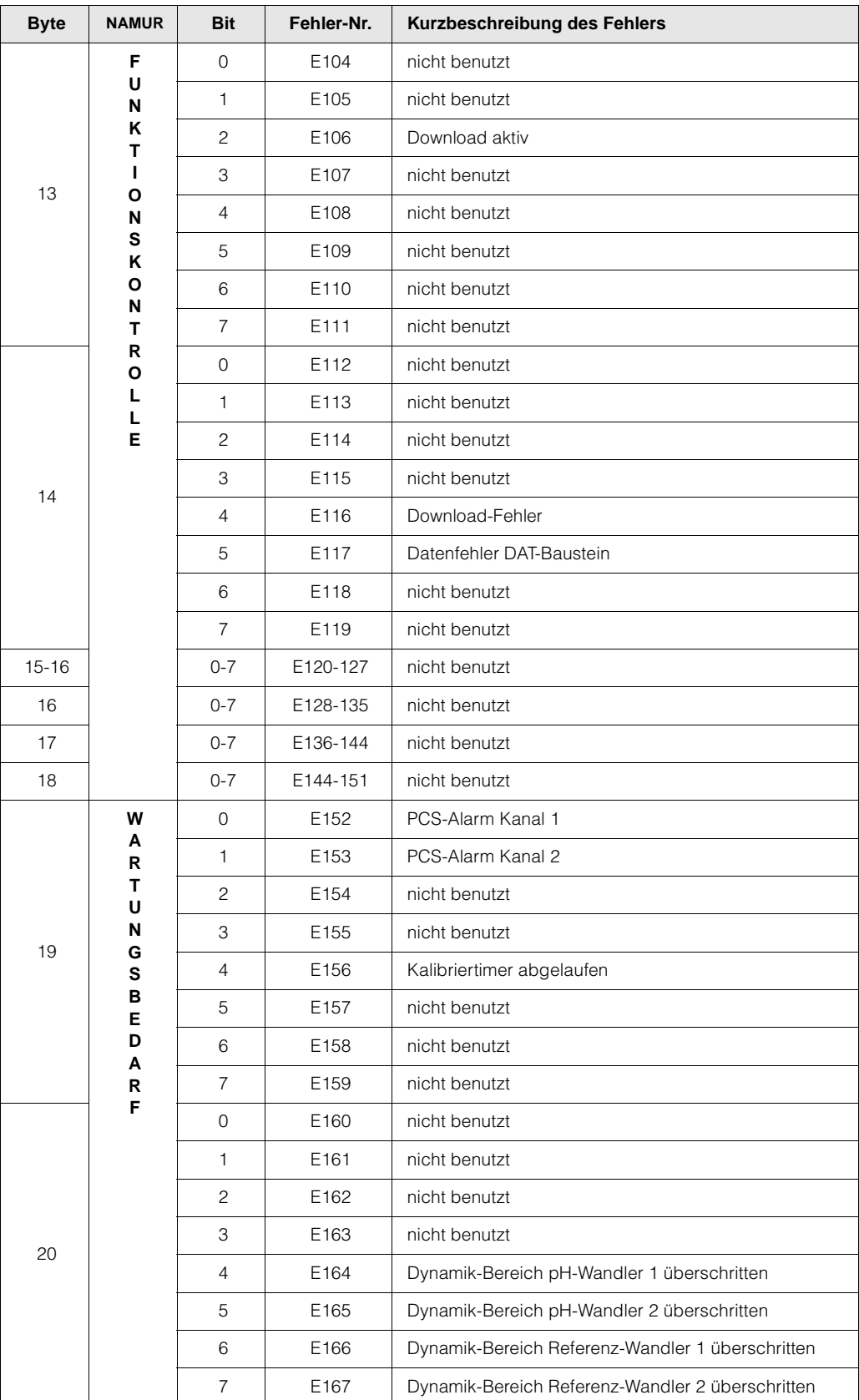

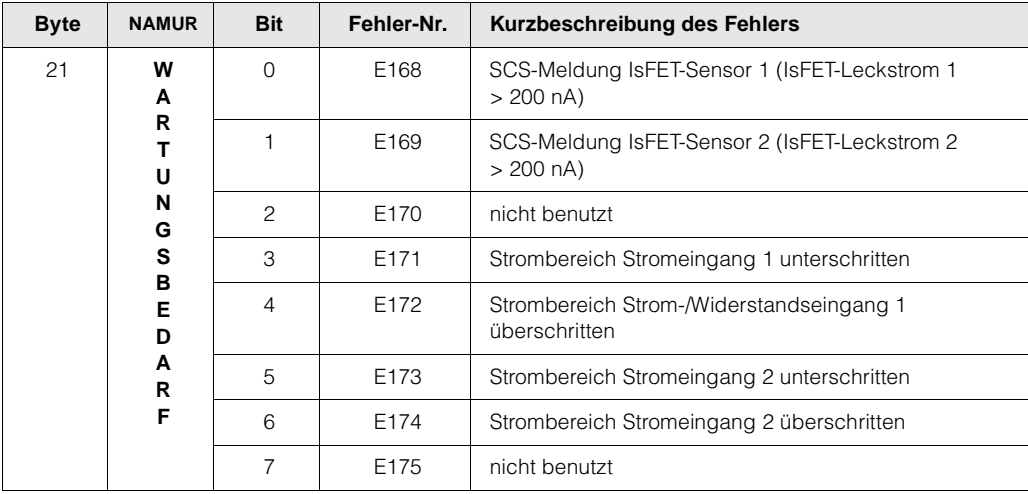

# **8.1.2 Fehlermeldungen Mycom S CLM 153**

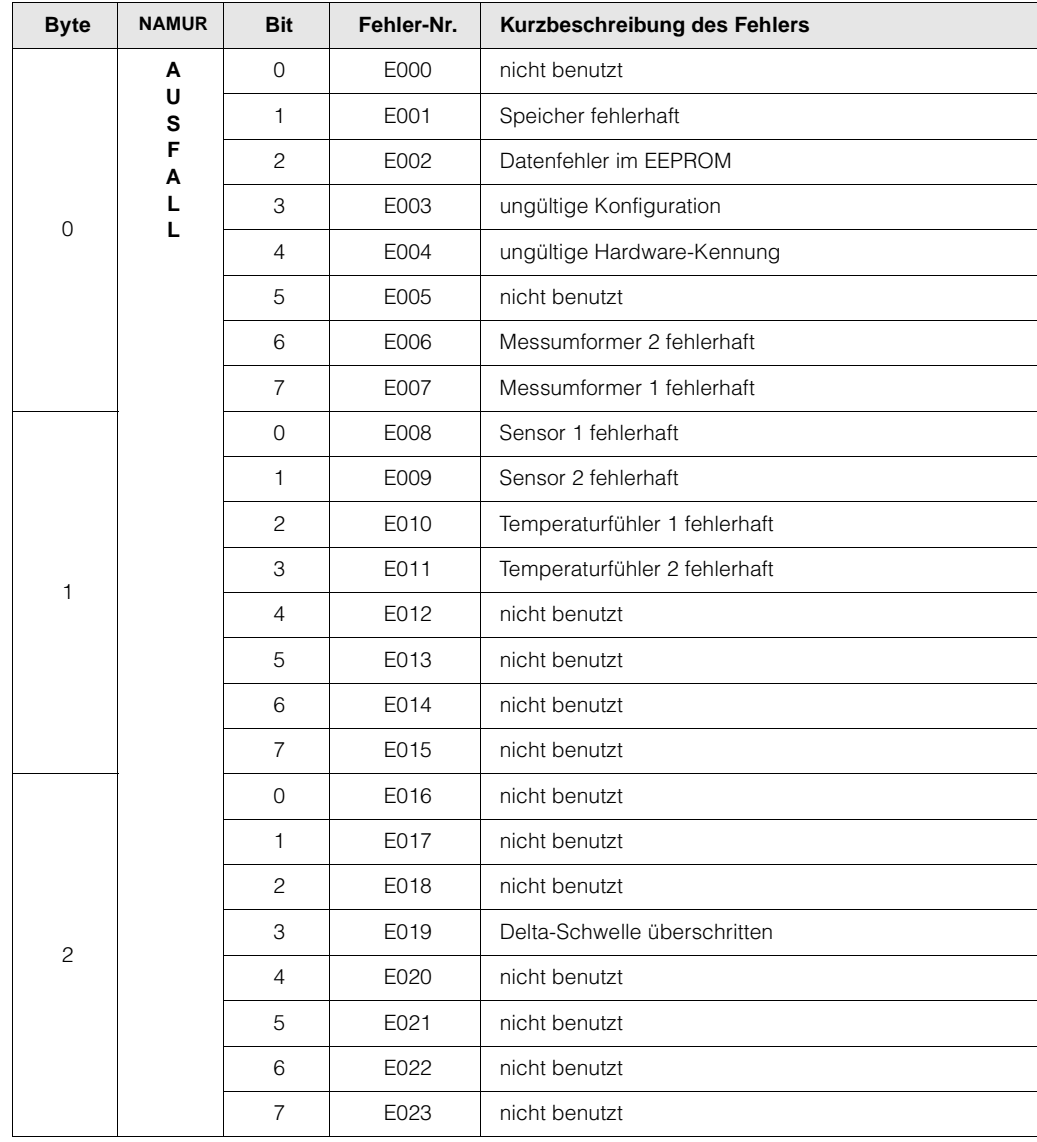

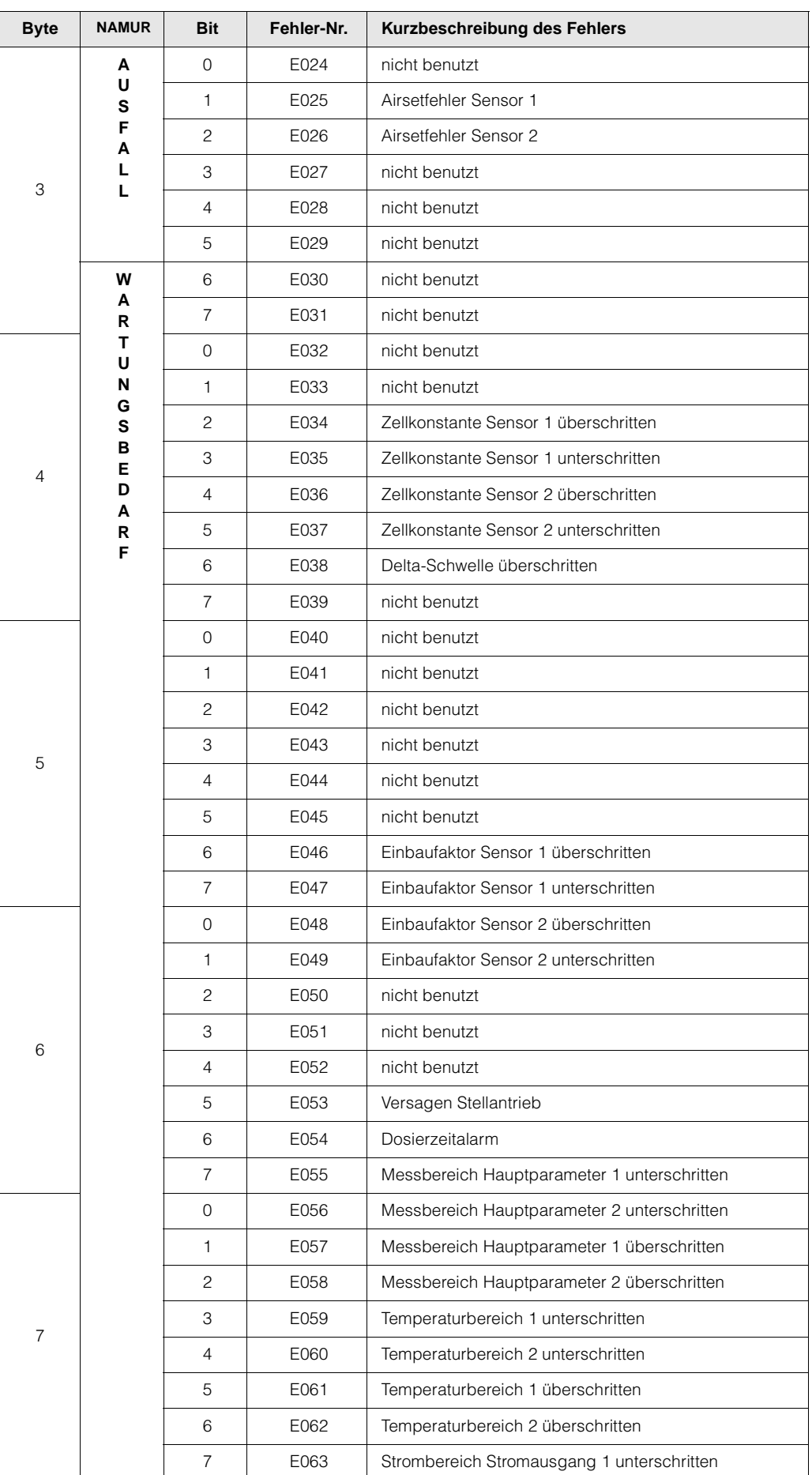

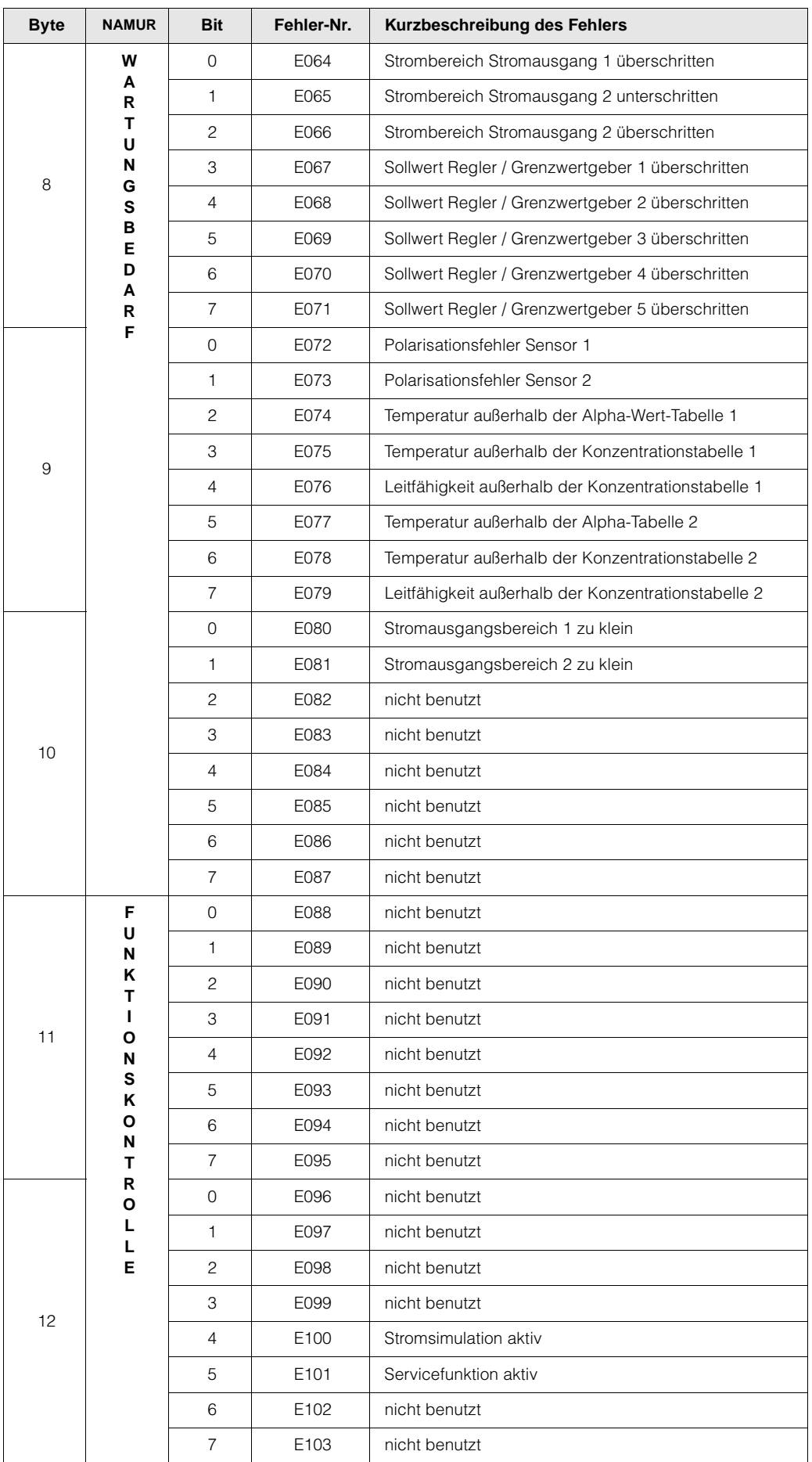

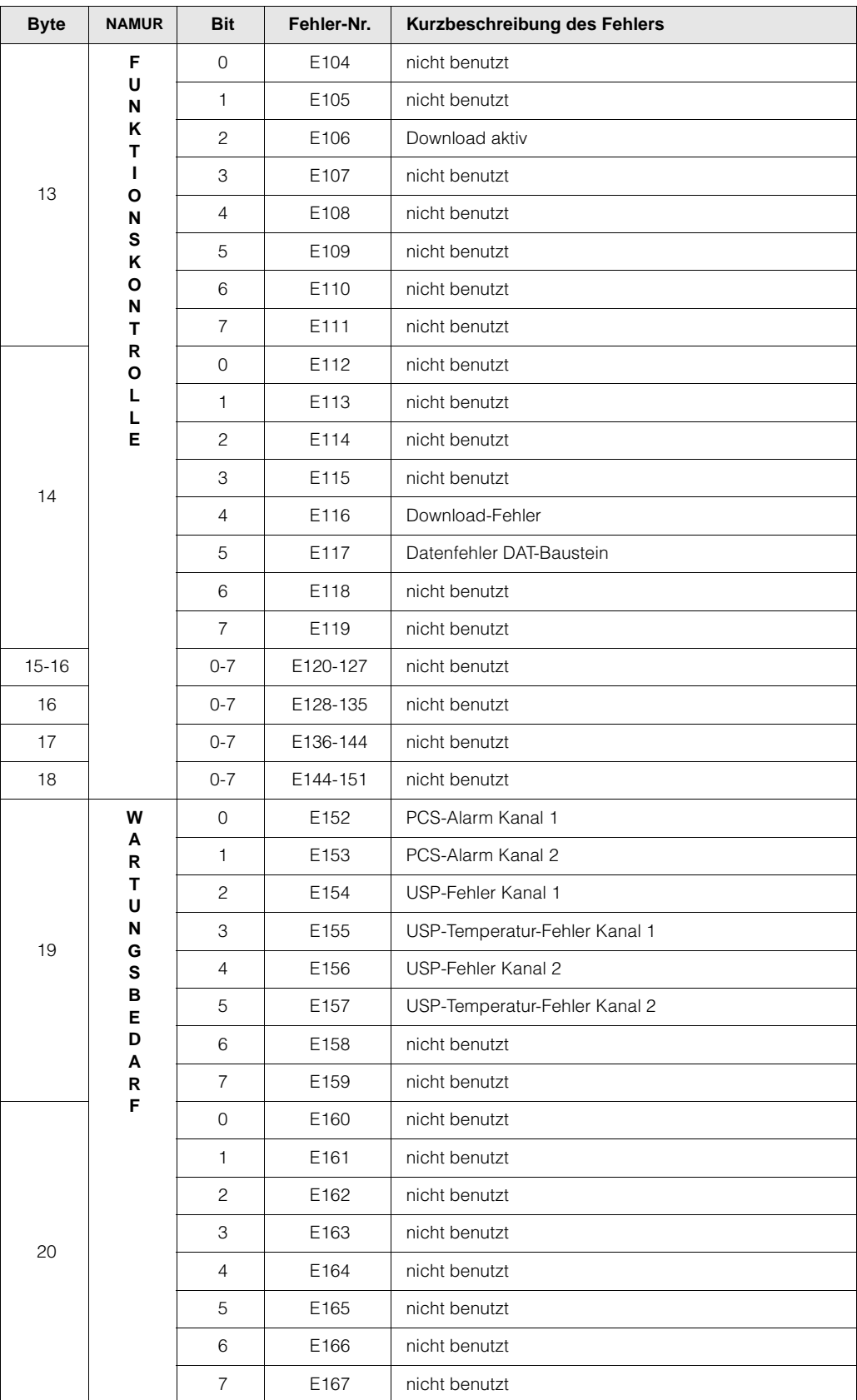

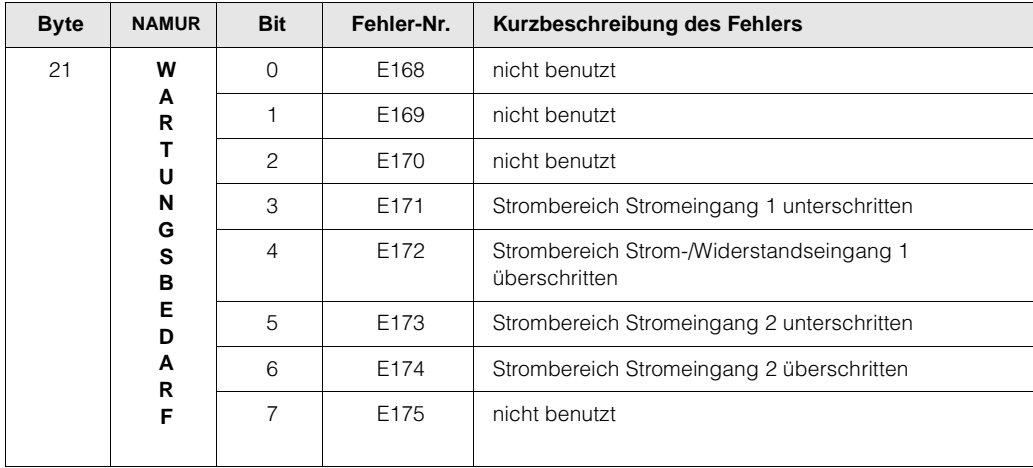

# **9 Zubehör**

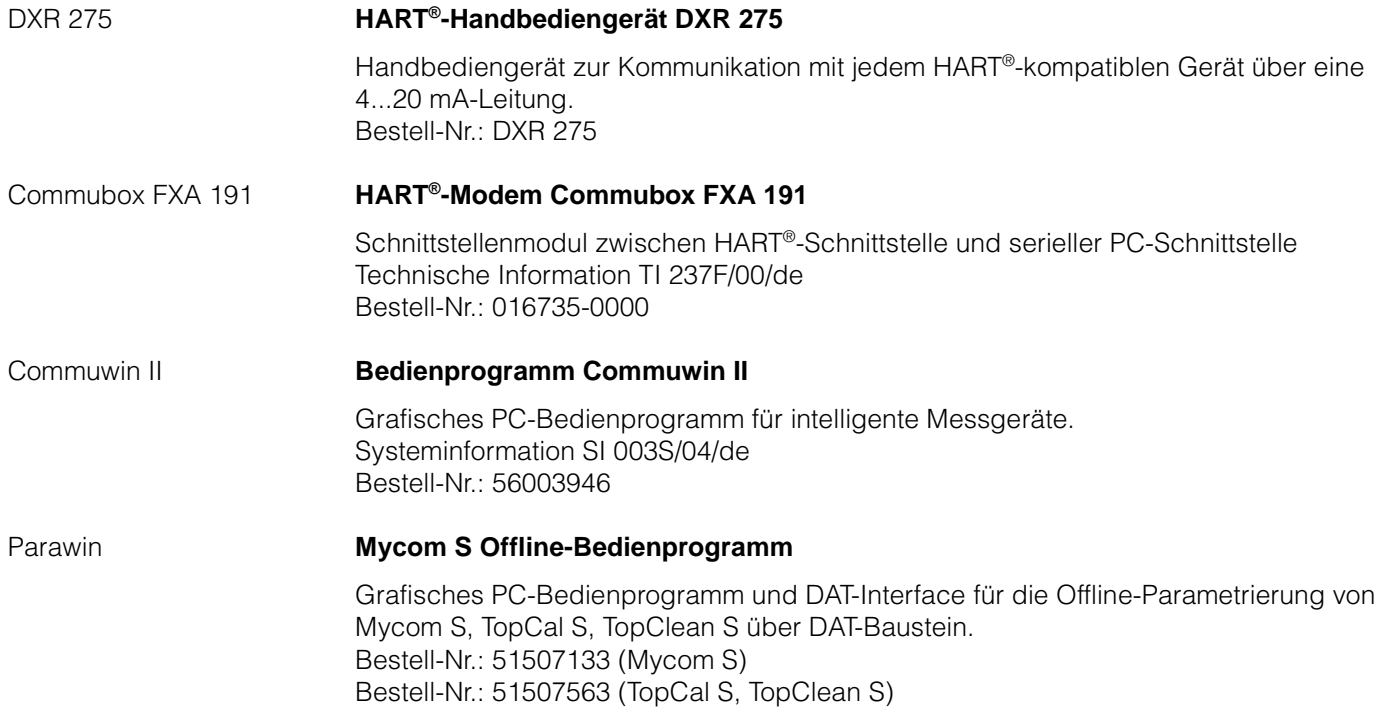

# **10 Technische Daten**

# **10.1 Ausgangskenngrößen**

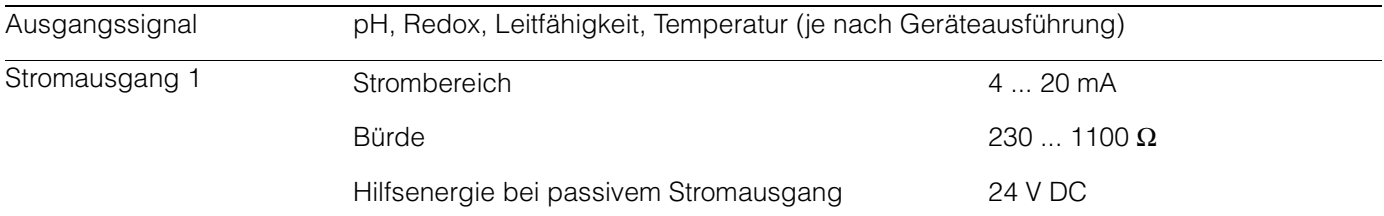

### **10.2 Elektrischer Anschluss**

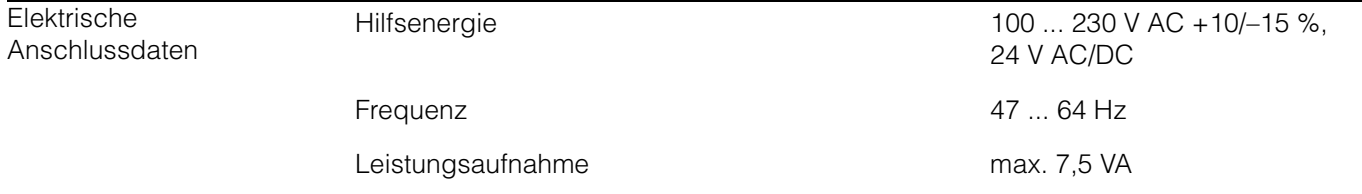

### **10.3 Anzeige- und Bedienoberfläche**

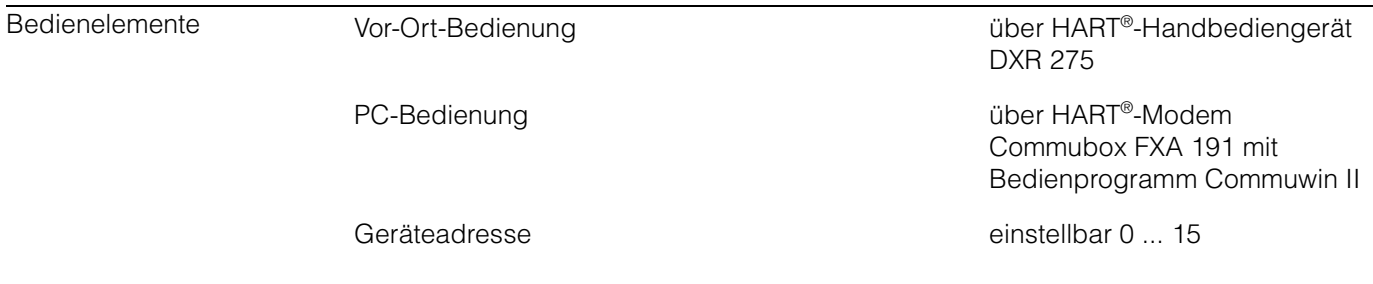

## **10.4 Ergänzende Dokumentation**

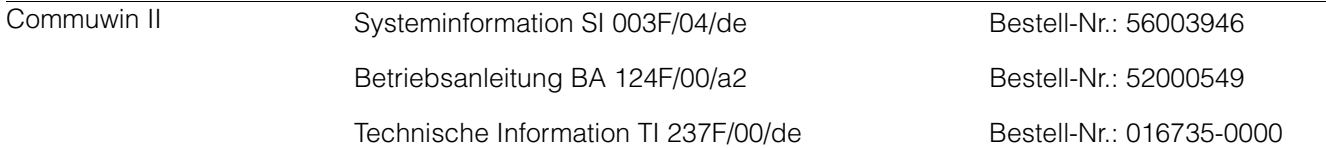

# **11 Stichwortverzeichnis**

### **A**

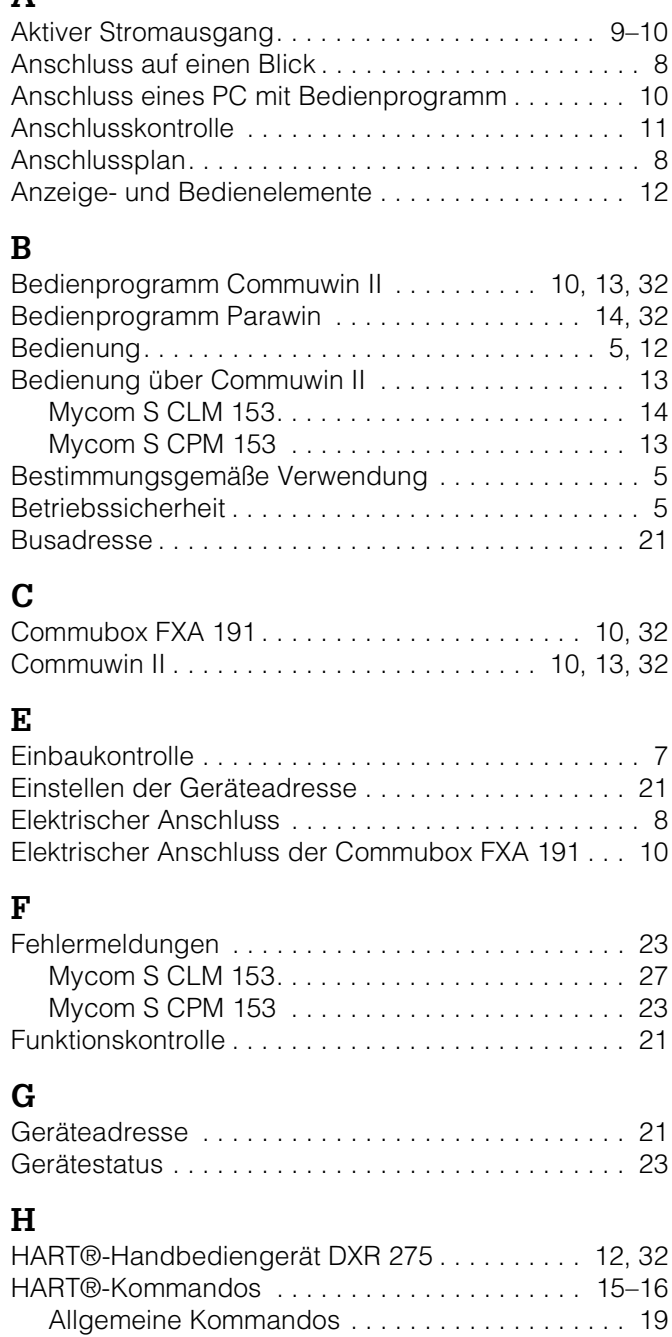

Gerätespezifische Kommandos. . . . . . . . . . . . . . 20 Universelle Kommandos . . . . . . . . . . . . . . . . . . . 16

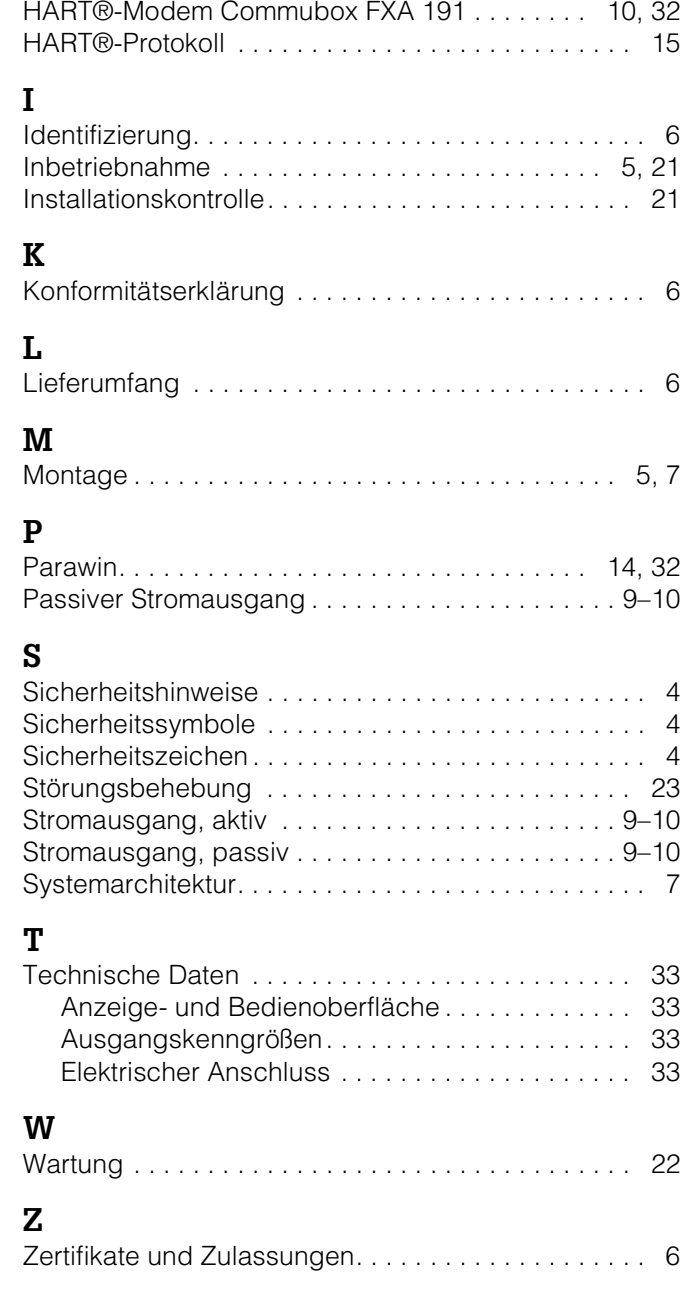

Lieber Kunde,

Aufgrund der gesetzlichen Bestimmungen und zum Schutz unserer Mitarbeiter und Betriebseinrichtungen benötigen wir die unterschriebene »Erklärung zur Kontamination«, bevor Ihr Auftrag bearbeitet werden kann. Legen Sie diese vollständig ausgefüllte Erklärung unbedingt den Versandpapieren bei. Dies gilt auch für zusätzliche Sicherheitsdatenblätter und/oder spezielle Handhabungsvorschriften.

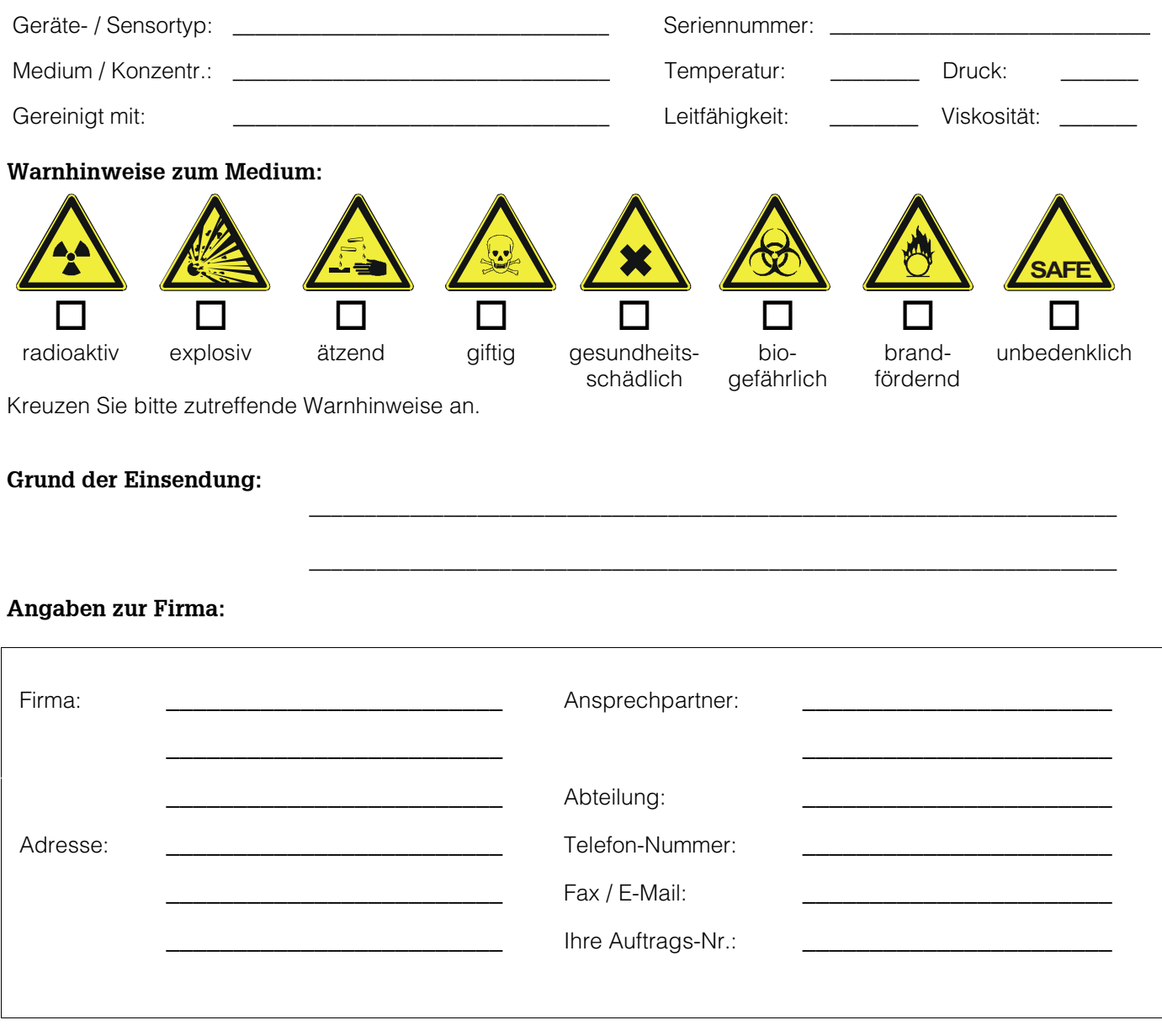

Hiermit bestätigen wir, dass die zurückgesandten Teile gereinigt wurden und frei sind von jeglichen Gefahr- oder Giftstoffen entsprechend den Gefahren-Schutzvorschriften.

**BBBBBBBBBBBBBBBBBBBBBBBBBBBBBBB BBBBBBBBBBBBBBBBBBBBBBBBBBBBBBBBBBBBBBBBBBBBBB**

(Ort, Datum) (Firmenstempel und rechtsverbindliche Unterschrift)

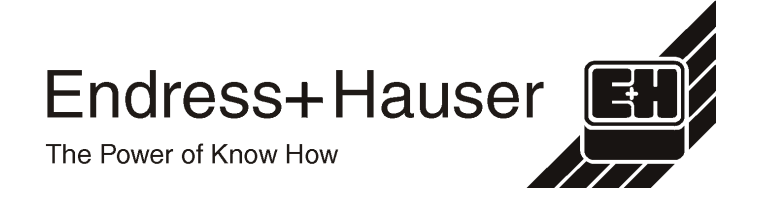

Allgemeine Informationen zu Service und Reparaturen: www.services.endress.com

#### **Europe Austria** ❑ Endress+Hauser Ges.m.b.H. Wien Tel. (01) 88056-0, Fax (01) 88056-335 **Belarus** ❑ Belorgsintez Minsk Tel. (0172) 263166, Fax (0172) 263111 **Belgium / Luxembourg**

❑ Endress+Hauser N.V. Brussels Tel. (02) 2480600, Fax (02) 2480553 **Bulgaria**

INTERTECH-AUTOMATION Sofia Tel. (02) 664869, Fax (02) 9631389

**Croatia** ❑ Endress+Hauser GmbH+Co. Zagreb Tel. (01) 6637785, Fax (01) 6637823

**Cyprus** I+G Electrical Services Co. Ltd. Nicosia Tel. (02) 484788, Fax (02) 484690

**Czech Republic** ❑ Endress+Hauser GmbH+Co. Praha Tel. (026) 6784200, Fax (026) 6784179 **Denmark**

❑ Endress+Hauser A/S Søborg Tel. (70) 131132, Fax (70) 132133

**Estonia** ELVI-Aqua Tartu Tel. (7) 441638, Fax (7) 441582

**Finland** ❑ Endress+Hauser Oy Espoo

Tel. (09) 8676740, Fax (09) 86767440 **France** ❑ Endress+Hauser S.A.

Huningue Tel. (389) 696768, Fax (389) 694802

**Germany** ❑ Endress+HauserMesstechnik GmbH+Co. Weil am Rhein Tel. (07621) 975-01, Fax (07621) 975-555

**Great Britain** ❑ Endress+Hauser Ltd. Manchester Tel. (0161) 2865000, Fax (0161) 9981841

**Greece** I & G Building Services Automation S.A. Athens

Tel. (01) 9241500, Fax (01) 9221714 **Hungary** Mile Ipari-Elektro

Budapest Tel. (01) 4319800, Fax (01) 4319817

**Iceland** BIL ehf Reykjavik Tel. (05) 619616, Fax (05) 619617

**Ireland** Flomeaco Company Ltd. Kildare Tel. (045) 868615, Fax (045) 868182

**Italy** ❑ Endress+Hauser S.p.A. Cernusco s/N Milano Tel. (02) 921921, Fax (02) 92107153

**Latvia** Rino TK Riga Tel. (07) 312897, Fax (07) 312894

**Lithuania** UAB "Agava" Kaunas Tel. (07) 202410, Fax (07) 207414

http://www.endress.com

**Netherland** ❑ Endress+Hauser B.V. Naarden Tel. (035) 6958611, Fax (035) 6958825 **Norway** Tranby Tel. (032) 859850, Fax (032) 859851 **Poland** ❑ Endress+Hauser Polska Sp. z o.o. Raszyn Tel. (022) 7201090, Fax (022) 7201085 Tecnisis - Tecnica de Sistemas Industriais Linda-a-Velha Tel. (21) 4267290, Fax (21) 4267299 **Romania** Romconseng S.R.L. Bucharest Tel. (01) 4101634, Fax (01) 4101634 ❑ Endress+Hauser Moscow Office Tel. (095) 1587564, Fax (095) 1589871 **Slovakia** Transcom Technik s.r.o. Bratislava Tel. (7) 44888684, Fax (7) 44887112 **Slovenia** Ljubljana Tel. (061) 5192217, Fax (061) 5192298 ❑ Endress+Hauser S.A. Tel. (93) 4803366, Fax (93) 4733839 **Sweden** Sollentuna Tel. (08) 55511600, Fax (08) 55511655 Reinach/BL 1 **Turkey** Intek Endüstriyel Ölcü ve Kontrol SistemleriIs-

**Ukraine** Photonika GmbH Kiev

**Yugoslavia Rep.** Meris d.o.o. Beograd Tel.(11) 4441966, Fax (11) 4441966

**Egypt**

Anasia Heliopolis/Cairo Tel. (02) 4179007, Fax (02) 4179008 **Morocco** Oussama S.A.

Casablanca Tel. (02) 241338, Fax (02) 402657 **South Africa** ❑ Endress+Hauser Pty. Ltd.

Sandton Tel. (011) 4441386, Fax (011) 4441977 **Tunisia**

Controle, Maintenance et Regulation Tunis Tel. (01) 793077, Fax (01) 788595

#### **America**

**Argentina** ❑ Endress+Hauser Argentina S.A. Buenos Aires Tel. (01) 145227970, Fax (01) 145227909

Tel. (042) 56993, Fax (042) 50981 **Brazil** ❑ Samson Endress+Hauser Ltda. Sao Paulo Tel. (011) 50313455, Fax (011) 50313067 **Canada** ❑ Endress+Hauser Ltd. Burlington, Ontario Tel. (905) 6819292, Fax (905) 6819444 **Chile** ❑ Endress+Hauser Chile Ltd. Santiago Tel. (02) 3213009, Fax (02) 3213025 **Colombia** Colsein Ltda. Bogota D.C. Tel. (01) 2367659, Fax (01) 6104186 **Costa Rica** EURO-TEC S.A. San Jose Tel. (02) 961542, Fax (02) 961542 **Ecuador**

**Bolivia** Tritec S.R.L. Cochabamba

Leuador<br>Insetec Cia. Ltda. Quito Tel. (02) 269148, Fax (02) 461833

**Guatemala** ACISAAutomatizacionYControlIndustrial S.A. Ciudad de Guatemala, C.A. Tel. (03) 345985, Fax (03) 327431

**Mexico** ❑ Endress+Hauser S.A. de C.V. Mexico City Tel. (5) 5682405, Fax (5) 5687459 **Paraguay** Incoel S.R.L .Asuncion Tel. (021) 213989, Fax (021) 226583

**Uruguay** Circular S.A. Montevideo Tel. (02) 925785, Fax (02) 929151

**USA** ❑ Endress+Hauser Inc. Greenwood, Indiana Tel. (317) 535-7138, Fax (317) 535-8498

**Venezuela** Controval C.A. Caracas Tel. (02) 9440966, Fax (02) 9444554

#### **Asia**

**China** ❑ Endress+Hauser Shanghai Instrumentation Co. Ltd. Shanghai Tel. (021) 54902300, Fax (021) 54902303

❑ Endress+Hauser Beijing Office

Beijing Tel. (010) 68344058, Fax: (010) 68344068 **Hong Kong** ❑ Endress+Hauser HK Ltd.

Hong Kong Tel. 25283120, Fax 28654171 **India**

❑ Endress+Hauser (India) Pvt Ltd. Mumbai Tel. (022) 8521458, Fax (022) 8521927 **Indonesia**

PT Grama Bazita Jakarta Tel. (21) 7975083, Fax (21) 7975089

**Japan** ❑ Sakura Endress Co. Ltd. Tokyo Tel. (0422) 540613, Fax (0422) 550275

**Malaysia** ❑ Endress+Hauser (M) Sdn. Bhd. Petaling Jaya, Selangor Darul Ehsan Tel. (03) 7334848, Fax (03) 7338800 **Pakistan** Speedy Automation Karachi

Tel. (021) 7722953, Fax (021) 7736884 **Papua-Neuguinea** SBS Electrical Pty Limited Port Moresby Tel. 3251188, Fax 3259556

**Philippines** ❑ Endress+Hauser Philippines Inc. Metro Manila Tel. (2) 3723601-05, Fax (2) 4121944

**Singapore**<br>□ Endress+Hauser (S.E.A.) Pte., Ltd. Singapore Tel. 5668222, Fax 5666848

**South Korea** ❑ Endress+Hauser (Korea) Co., Ltd.

Seoul Tel. (02) 6587200, Fax (02) 6592838 **Taiwan**

Kingjarl Corporation Taipei R.O.C. Tel. (02) 27183938, Fax (02) 27134190

**Thailand** ❑ Endress+Hauser Ltd. Bangkok Tel. (2) 9967811-20, Fax (2) 9967810

**Vietnam** Tan Viet Bao Co. Ltd. Ho Chi Minh City Tel. (08) 8335225, Fax (08) 8335227

**Iran** PATSA Co. Tehran Tel. (021) 8754748, Fax(021) 8747761 **Israel**

Instrumetrics Industrial Control Ltd. Netanya Tel. (029) 8357090, Fax (03) 8350619

**Jordan** A.P. Parpas Engineering S.A. Amman Tel. (06) 4643246, Fax (06) 4645707

**Kingdom of Saudi Arabia** Anasia Ind. Agencies Jeddah Tel. (02) 6710014, Fax (02) 6725929

**Lebanon**

Network Engineering Jbeil Tel. (3) 944080, Fax (9) 548038

**Sultanate of Oman** Mustafa & Jawad Sience & Industry Co. L.L.C. Ruwi Tel. 602009, Fax 607066

**United Arab Emirates** Descon Trading EST. Dubai Tel. (04) 2653651, Fax (04) 2653264

**Yemen** YemenCompany for Ghee andSoapIndustry Taiz Tel. (04) 230664, Fax (04) 212338

#### **Australia + New Zealand**

**Australia** ALSTOM Australia Limited Milperra Tel. (02) 97747444, Fax (02) 97744667

**New Zealand** EMC Industrial Group Limited Auckland Tel. (09) 4155110, Fax (09) 4155115

#### **All other countries**

❑ Endress+Hauser GmbH+Co. Instruments International D-Weil am Rhein Germany Tel. (07621) 975-02, Fax (07621) 975345

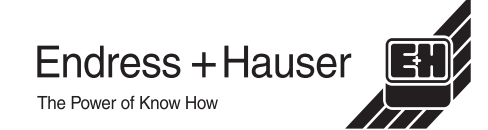

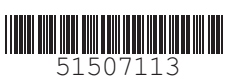

❑ Members of the Endress+Hauser Group 05.00/LC

❑ Endress+Hauser A/S

**Portugal**

**Russia**

Moscow

❑ Endress+Hauser D.O.O.

**Spain**

Sant Just Desvern

❑ Endress+Hauser AB

**Switzerland** ❑ Endress+Hauser Metso AG

Tel. (061) 7157575, Fax (061) 7111650

tanbul Tel. (0212) 2751355, Fax (0212) 2662775

Tel. (44) 26881, Fax (44) 26908

### **Africa**